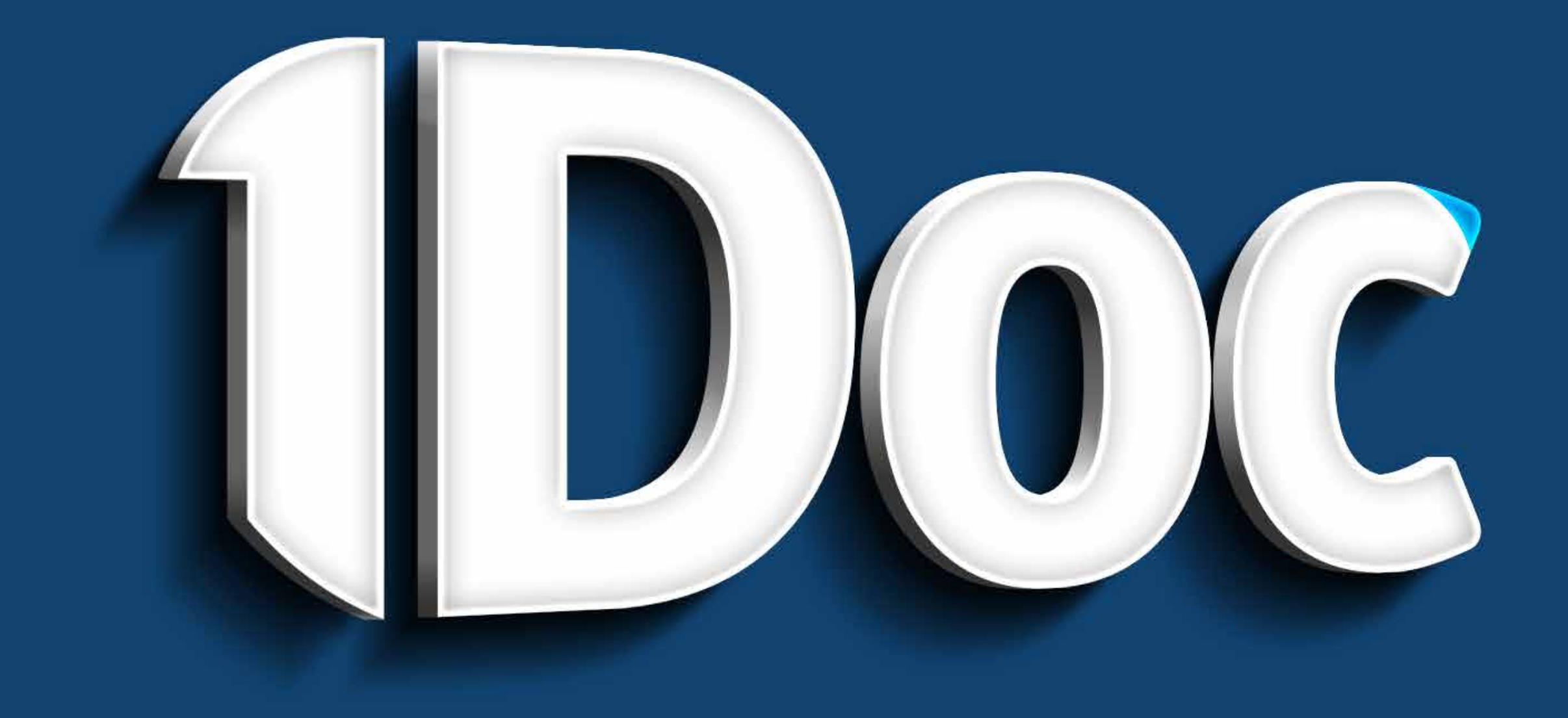

# COMO O SOLICITADO ASSINA DIGITALMENTE

**O que é?**

Vamos saber como o solicitado assina com a plataforma 1Doc dentro do Sienge sem burocracias ou demoras.

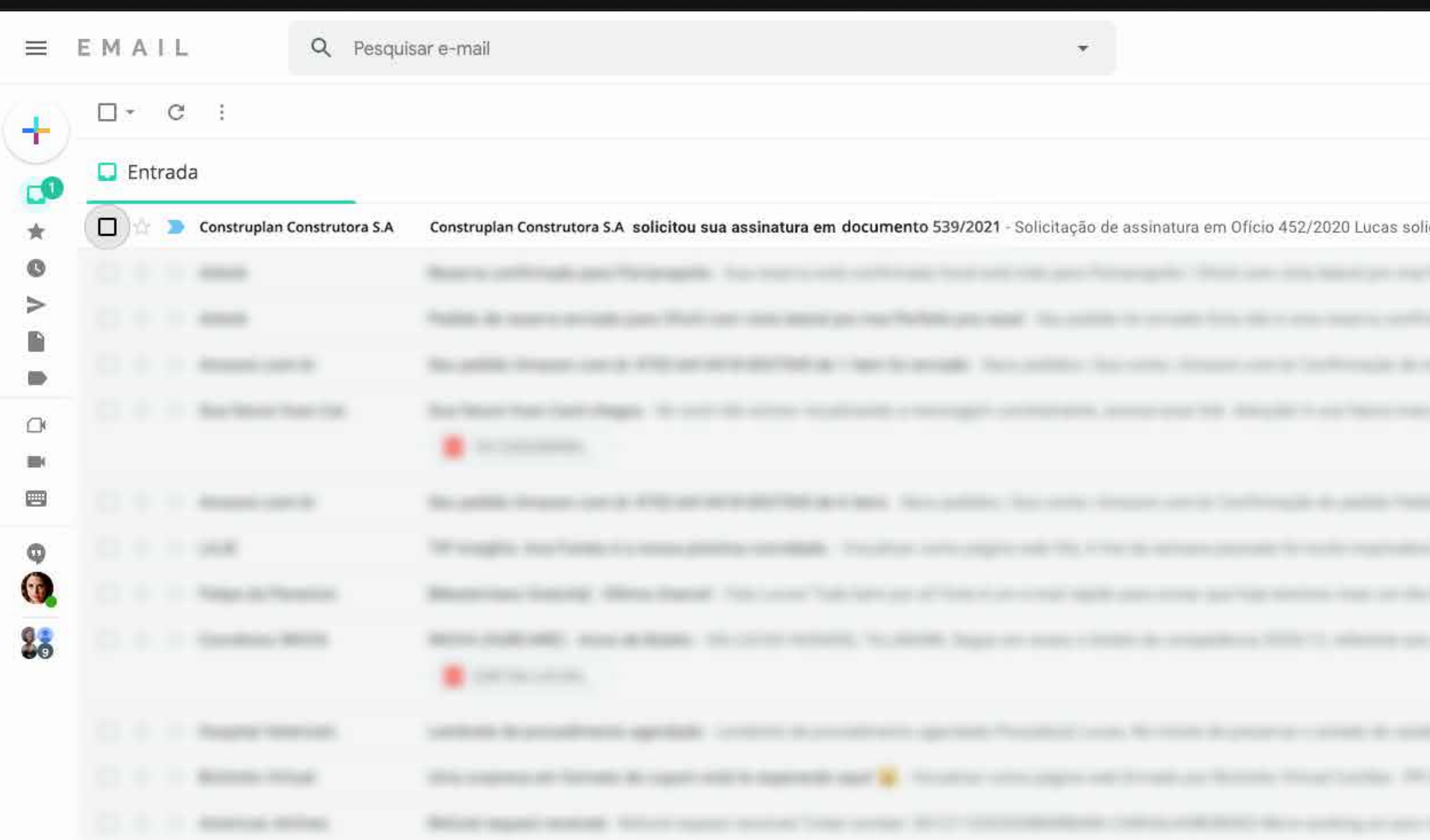

1,69 GB (11%) de 15 GB usados Gerenciar

Termos · Privacidade · Regulamentos do programa

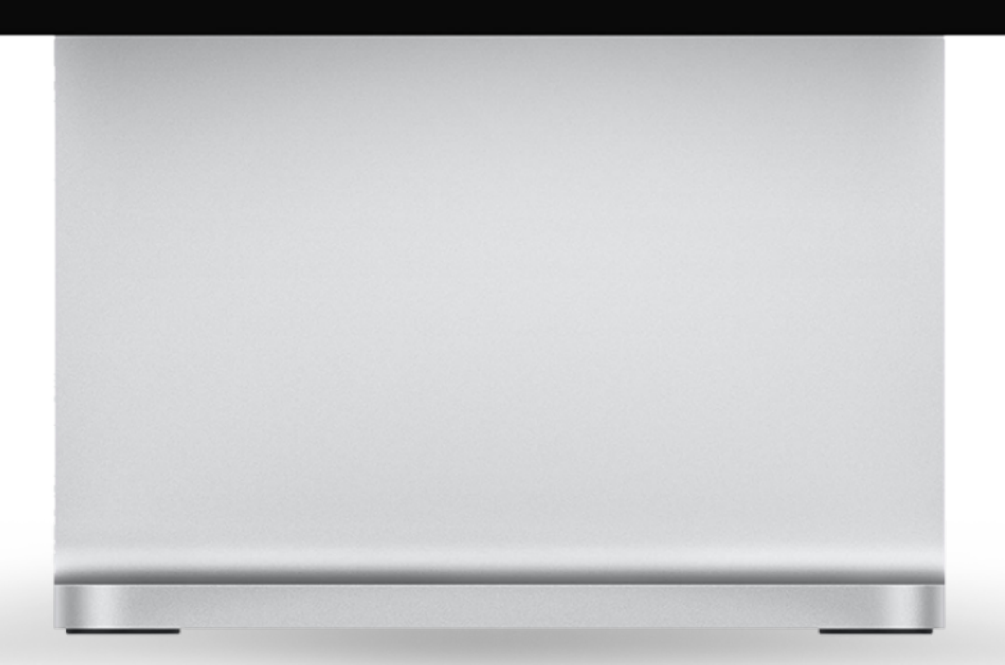

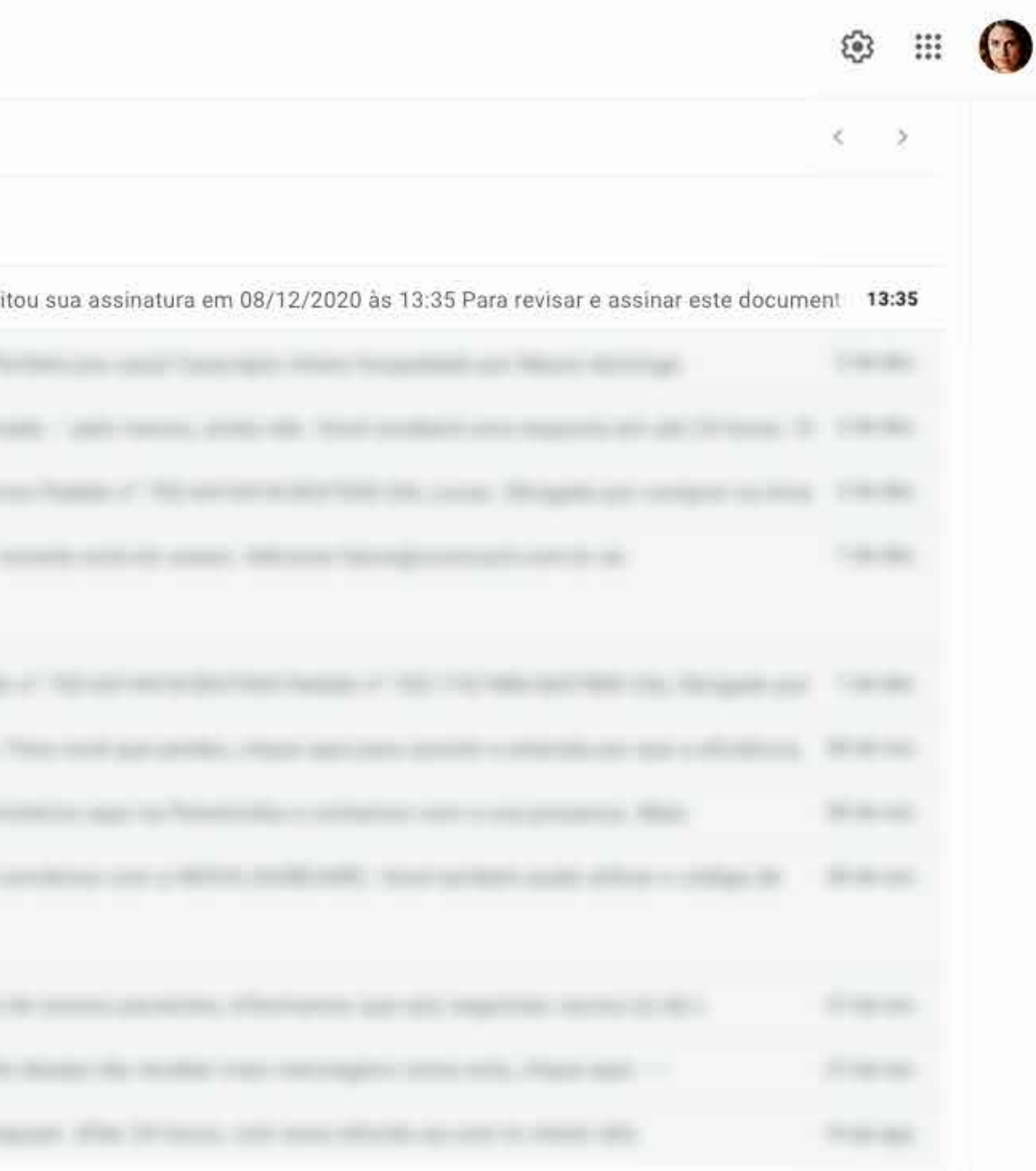

Última35 minutos Detaines

## **Solicitado assinando documento**

Ao requer a assinatura de um documento, o solicitado recebe um e-mail com o documento junto da solicitação de assinatura.

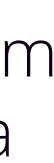

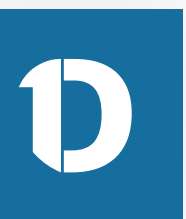

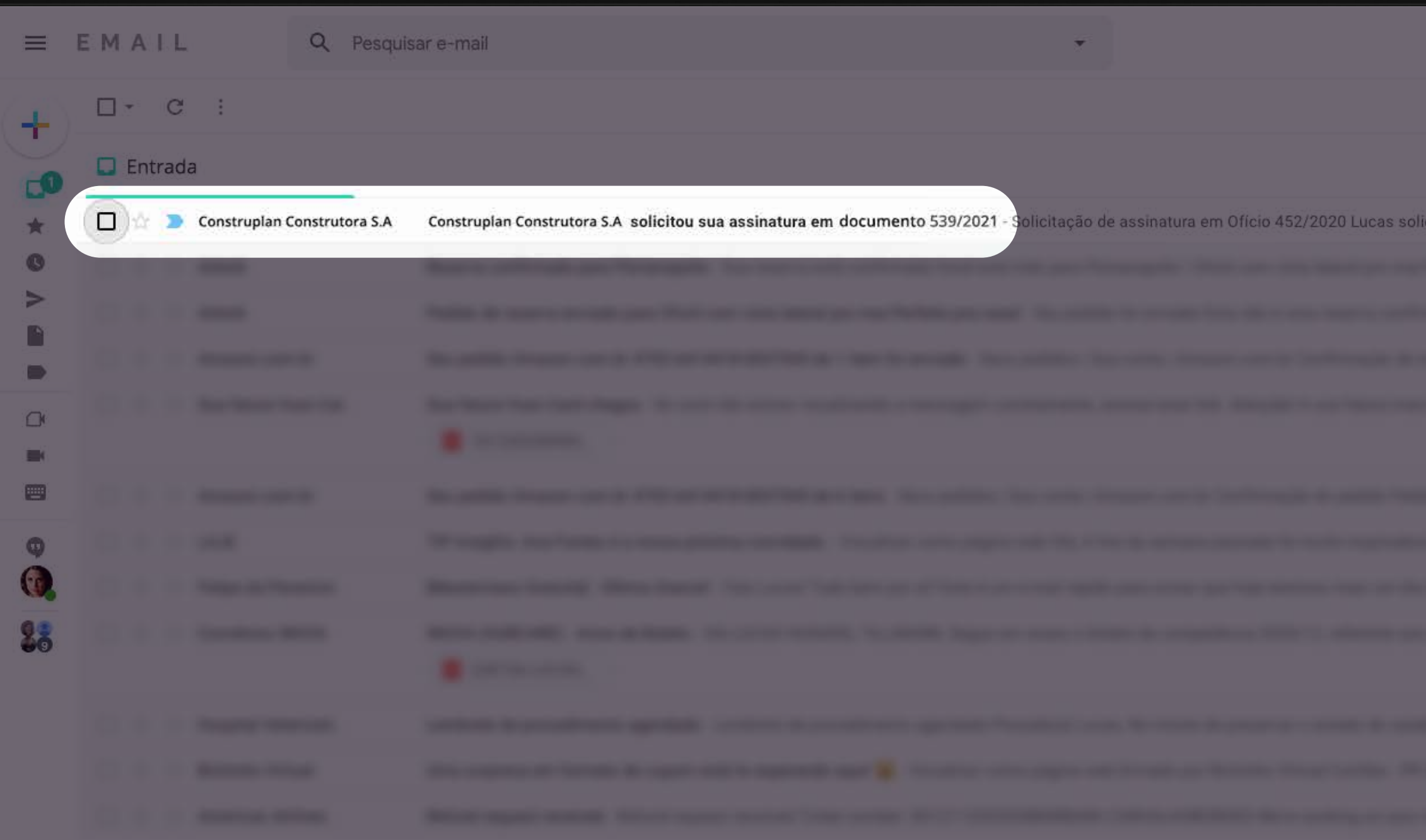

1,69 GB (11%) de 15 GB usados Gerenciar

Termos · Privacidade · Regulamentos do programa

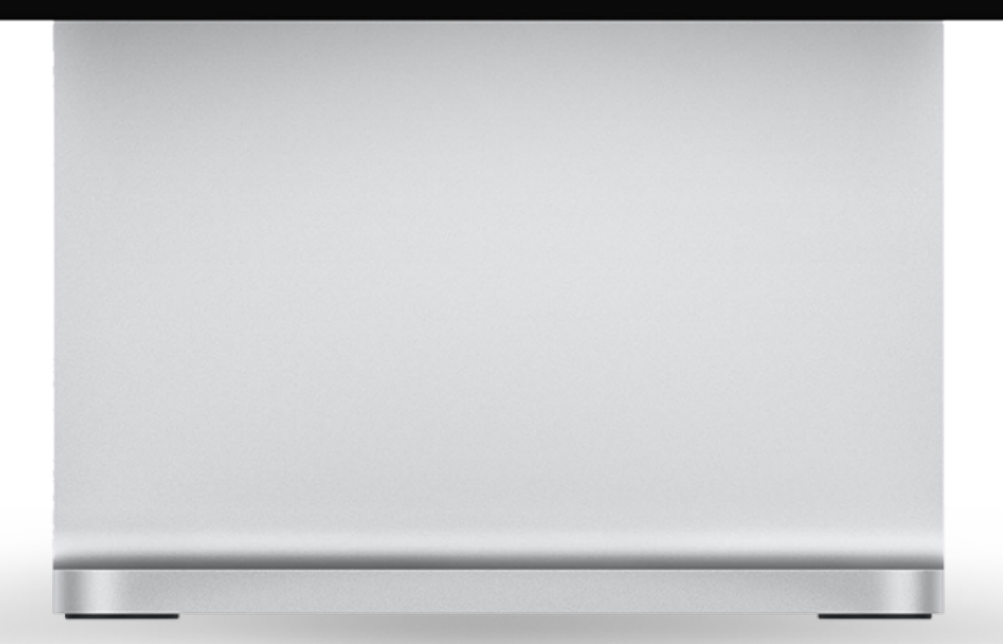

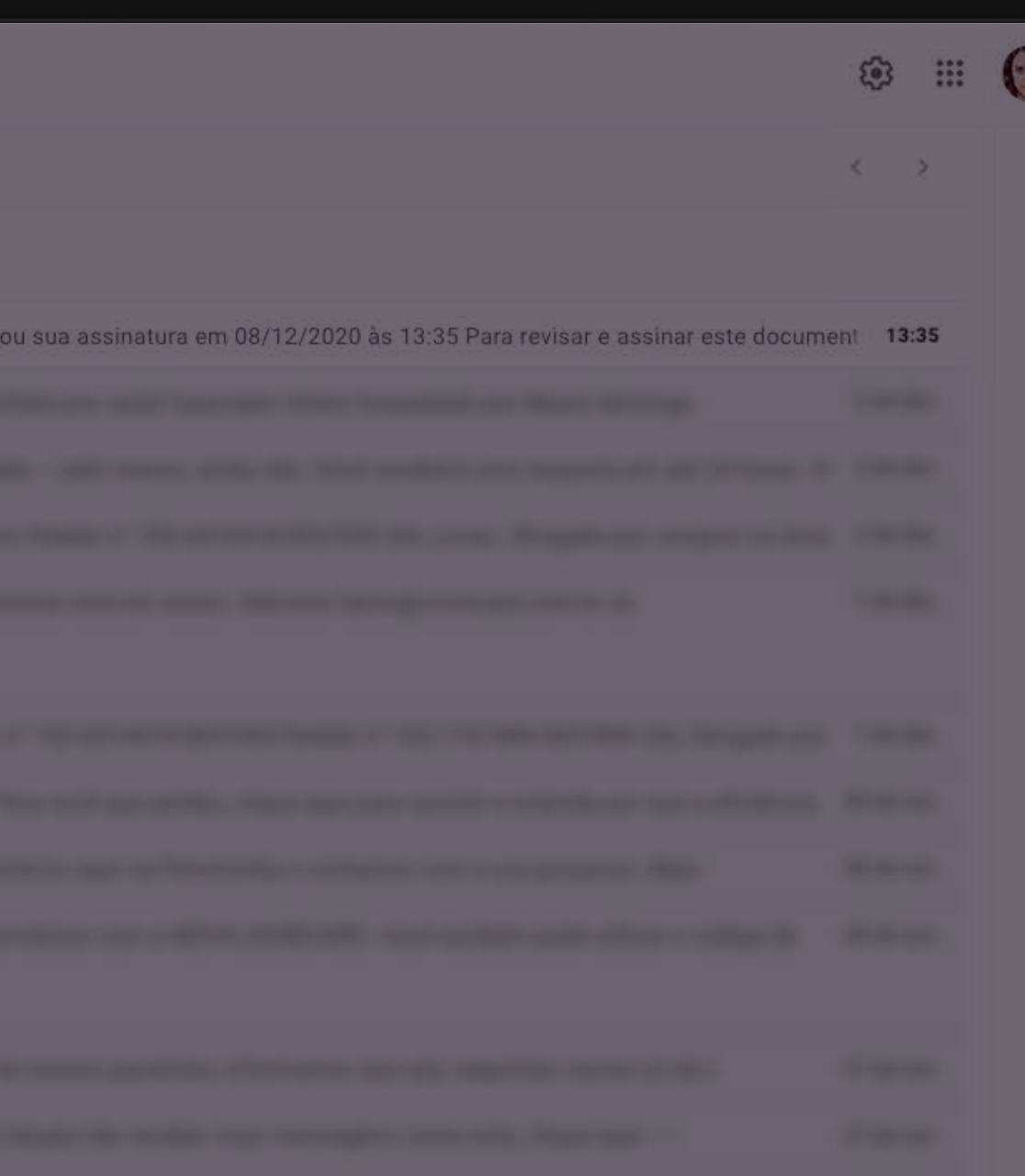

Última35 minutos Detalhes

## **Solicitado assinando documento**

Ao requer a assinatura de um documento, o solicitado recebe um e-mail com o documento junto da solicitação de assinatura.

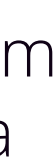

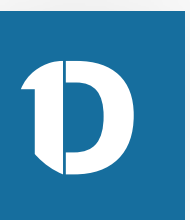

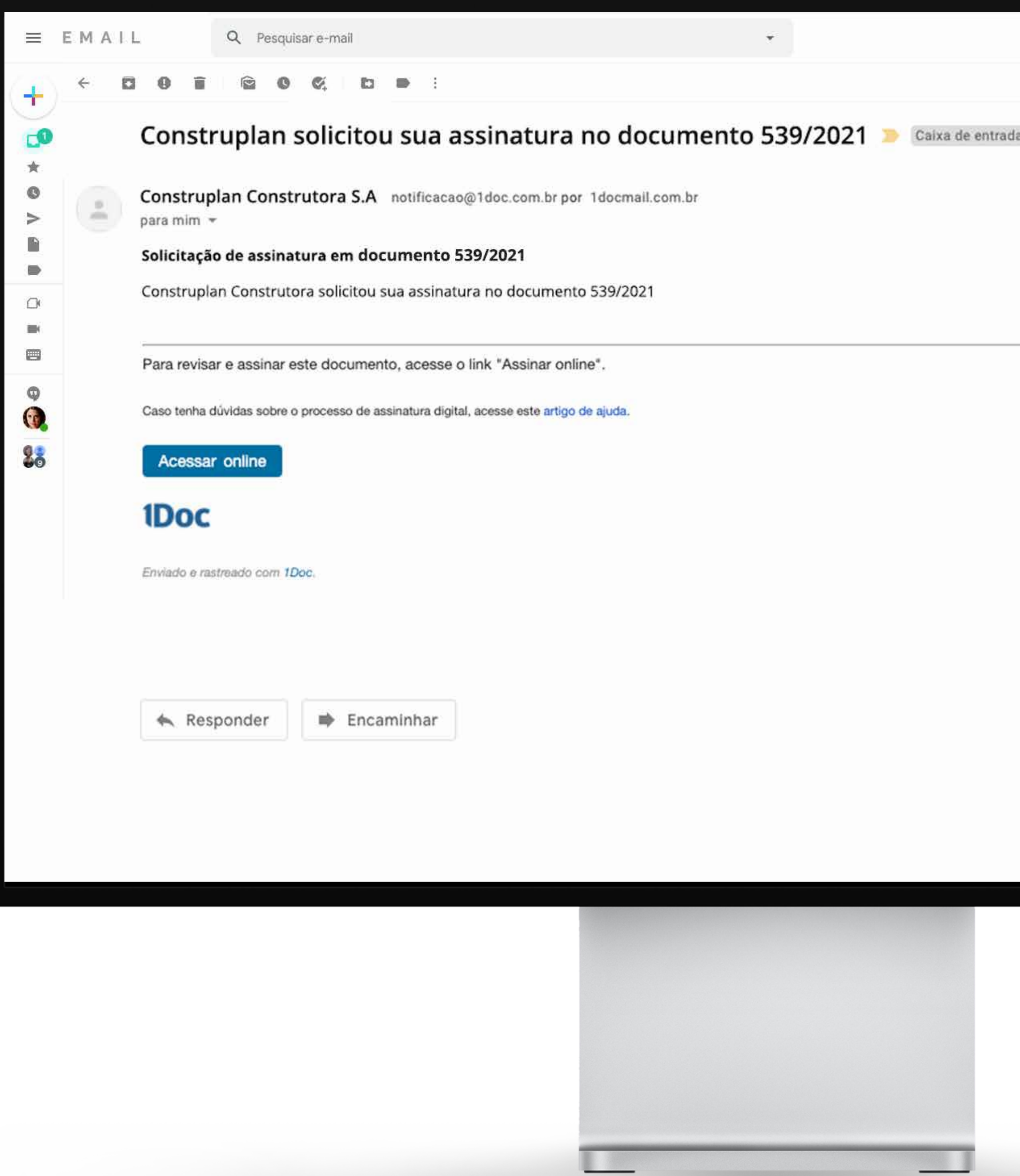

LE SE

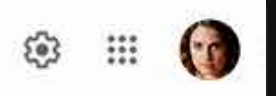

1 de

 $\mathbf{a} \times$ 

### **Ao abrir o e-mail, o solicitado deve clicar em Acessar online**

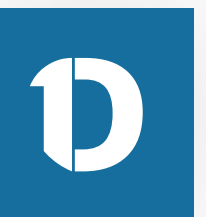

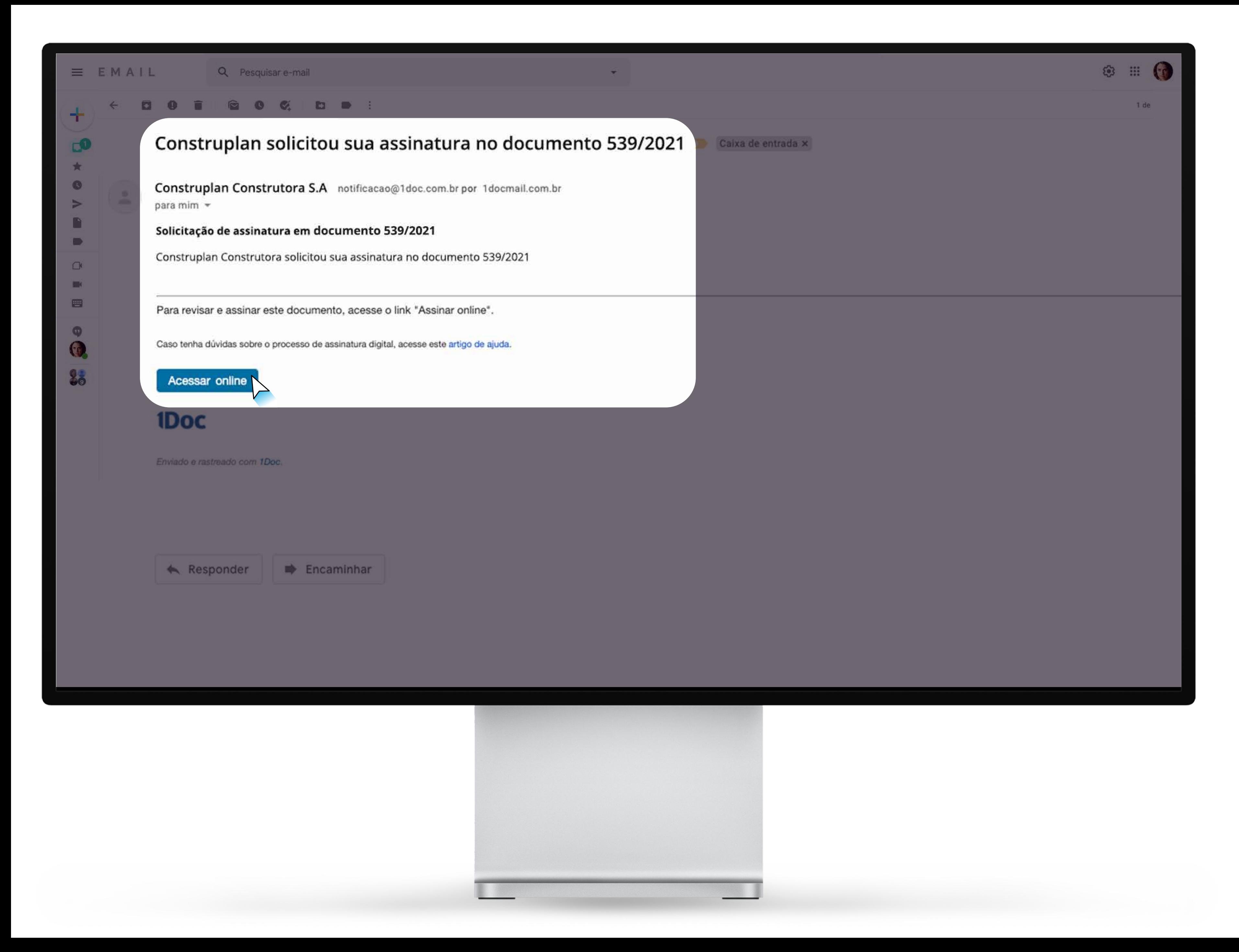

### **Ao abrir o e-mail, o solicitado deve clicar em Acessar online**

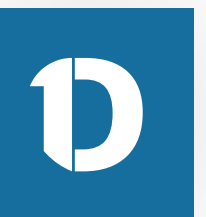

### **IDoc**

# **1Doc**

Documento 539/2021

De: Construplan Construtora S.A

Para: Realize Obras Ltda

Data: **Market School School** 

Contrato de Prestação de Serviços

#### CONTRATO DE PRESTAÇÃO DE SERVIÇOS

#### **DENTIFICAÇÃO DAS PARTES CONTRATANTES**

CONTRATANTE: (Nome do Contratante), (Nacionalidade), (Estado Civil), (Professão), Carteira de Identidade IF (east), C.P.F., IF (east), residents a dominificate na Rua (east), IF (east), basino (east), Cap (east), Cobade (east), no Estado (esc) 1 CONTRATADO (Nome do Contratado), (Nacionalidade), (Estado Civil), (Profissão), Carters de Unividade of Lisso, C.P.F. of Lisso, residente e domiciliado na Rua Lisso, of Lisso, baino Lisso, Cap (nov), Colacle (nov), no Estado (nov); B As parles acino identificadas tiño, antre al Justin e acertado a presente Contrato de Prestação de Barriços, que se regent pelas clávavias seguintes e palas condições de proce. Norma a larmo da pagamento descritas no presente.

#### DO OBJETO DO CONTRATO

Chicagle P. E stanto do presente contrato a prestação do serviço de (exc) (Descrever pormerorizadamente o service, com todas as suas expectividades, incluindo dados técricos que possam oi a influir no entendimento do contrato, a, se possível for, dados decorrentes de períos realizada environnio as situações em que serão realizadas o servizo).

#### OBRIGAÇÕES DO CONTRATANTE

Discouls P., C-DONTRATANTE deveré formose au DONTRATADO todas as informações reconsérias à maticação do serviço, devendo específicar os detalheis necessários à perfeita conservição do mesmo, e a na forma e condições estabelecidas na cláusula IP.

#### DERIGAÇÕES DO CONTRATADO

Discouls #. E do or do CONTRATADO chrocor ao contratante a cigia do presente instrumento, contendo todas as expectividades da prestação de serviço contratada. O Obesada P. O CONTRATADO deverá forware fists Fixal de Servizia, referente accio pagamenticio efetuadoco pain CONTRATANTE

#### DO PREÇO E DAS CONDIÇÕES DE PAGAMENTO

Discouls #. O presente serviço será nonunerado pela quantia de R\$ (eso) (valor expresso), neferente aos

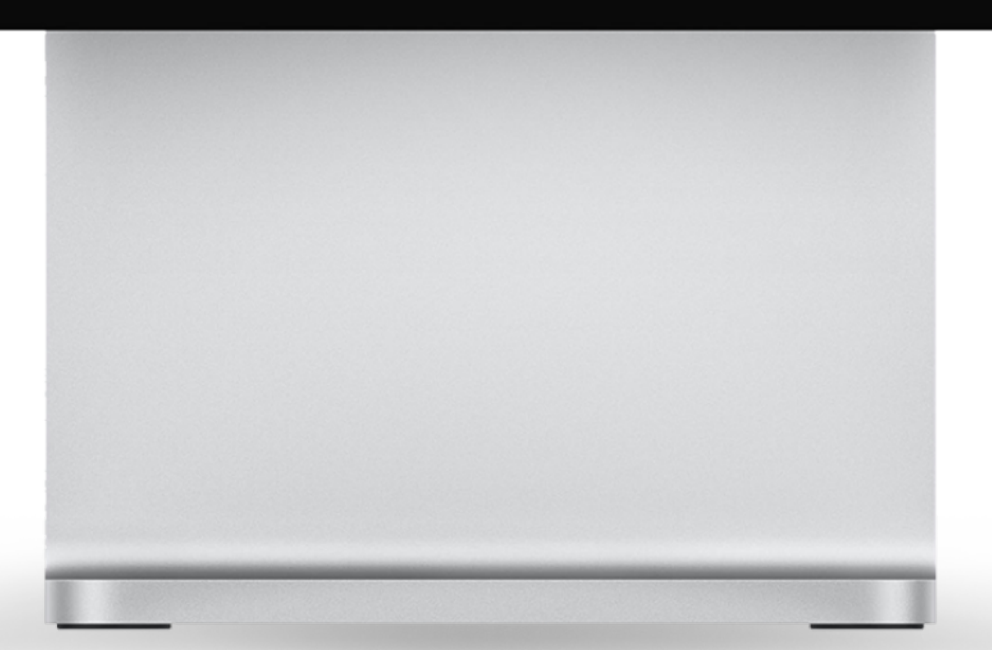

Você está identificado como Realize Obras Ltda

Lista de assinantes (2)

Prosseguir para assinar

### O solicitado poderá analisar o contrato e prosseguir para assinar

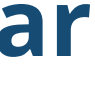

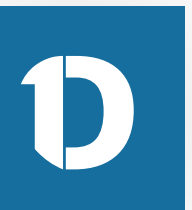

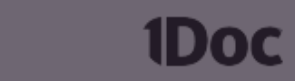

Documento 539/2021

De: Construplan Construtora S.A

Para: Realize Obras Ltda

Data: **Contract of the Contract of the Contract of the Contract of the Contract of the Contract of the Contract of the Contract of the Contract of the Contract of the Contract of the Contract of the Contract of the Contrac** 

Contrato de Prestação de Serviços

#### CONTRATO DE PRESTAÇÃO DE SERVIÇOS

#### **EDISTRICAÇÃO DAS PARTES CONTRATANTES**

CONTRATANTE (None de Contratante), Plasteralidade), IEstado Colli, Phofessio), Carteira de Identidade of Janet, C.P.F. of Janet, residents a durantizate na Rua Janet, of Janet, Natity Janet, Cap Janet, Collecte Janet, no Edate (exc)1 CONTRATADO (Nora de Contratado) (Nacionalidade), Estado Colo, Phofesialo, Carters in Vancouver of Janet Carter of Land, manipulated by the Land and Carter and Carter and Carter.<br>2001, College Janet and Robert (1983). As parties with the profit and the animal parties of the Carter and Car<br>2002 On props, forms a largest de pagamente describes no presente

#### **BO DEJETO BO CONTRATO**

Chanda P. E starts in presents contrats a prestaglio de serviça de junio Chascever permanentalemente o **HENRY AND SHELBY AS NOT PROPERTY AND A SHELBY AND SHELBY AND ARRANGEMENT OF A START OF A STATISTICS.** 

#### DERIGAÇÕES DO CONTRATANTE

Classic P. C CONTRATANTE down & forwar as CONTRATADO todas as informações reconsidera à maticaple do service, devents expecting on detailles reconstruit a perfecta corresponde do means, a a 

#### DERIGAÇÕES DO CONTRATADO

**Channel P. E. Grow in CONTRACTADO chemie si continuam a chemie di presento continuam a continuam del continuam<br>Come e del continuam de proteges del proteges de proteges de la continua del continuam de la contenta a casa d** per contactants

#### DO PRECO E DAS CONDIÇÕES DE PAGAMENTO

Chasts F. Cymeris series will returned yets sortie in 10 (not have express), wherein an

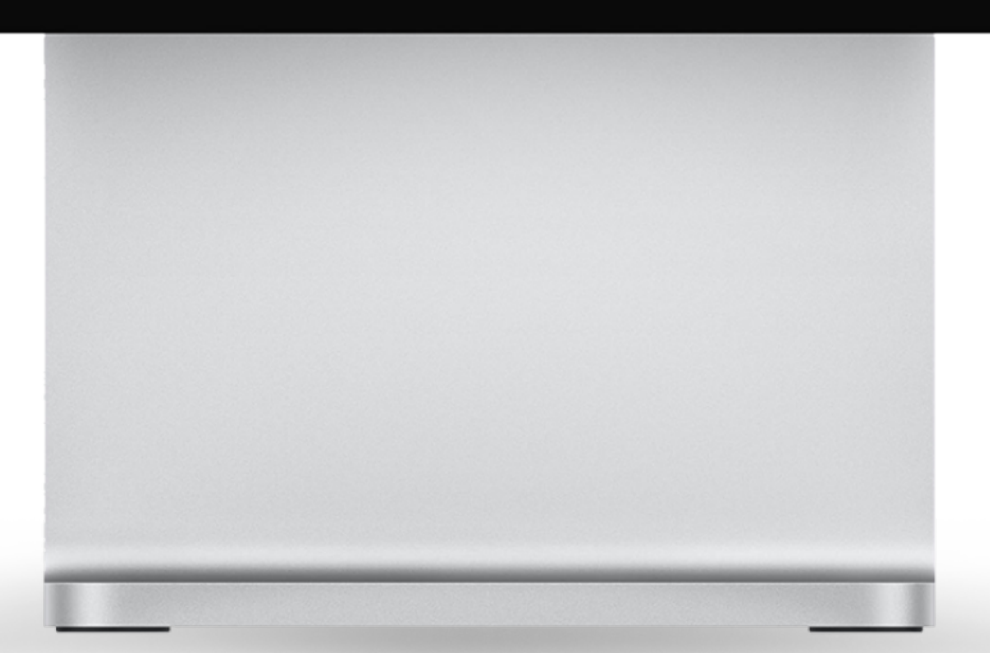

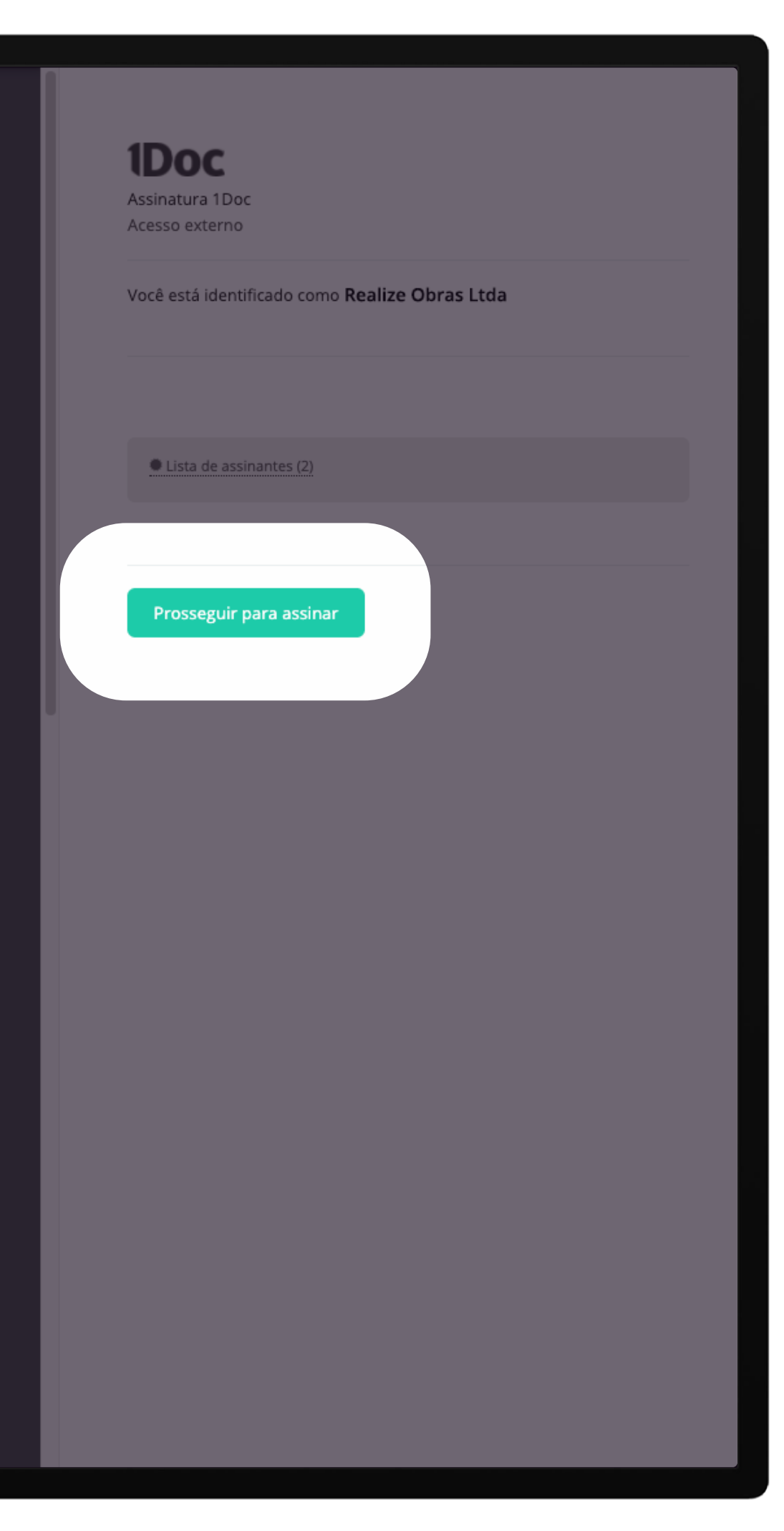

## O solicitado poderá analisar o contrato e prosseguir para assinar

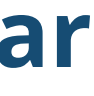

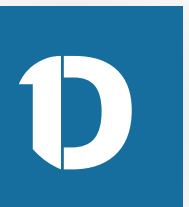

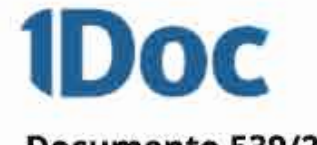

Documento 539/2021

De: Construplan Construtora S.A

Para: Realize Obras Ltda

Data: in the contract of the contract of

Continuito da Presidegão da Serviços

#### CONTRATO DE PRESTAÇÃO DE MERVIÇOS

#### EENTHICALA) DAS PARTES CONTRATANTES

CONTRATANTE: (Nome de Contratante), (Nacionalizado), (Espain Colli, (Professão), Caristia de Univillade  $\theta^2$  (and,  $\mathbb{E} \mathcal{H} \mathcal{H}$  ) and, residents a developed on that (an),  $\theta^2$  (see), basis (see), Day (see), Detects (see), re-Cartery de Stertitade of cost, C.P.F. of cost, miniteria a devicedada na Rue (est, of cost) have cost, Cap. (mic), Chilede (sec), no Estado (sec)@ As partire antes identificadas dies, entre al Justice a acertado a presente Contrato da Prestação da Berviços, que se regent pelos citizantes esguintes a partes constições de proups, Rolman is denied alla puopernemia discordeno no pressorità.

#### 90 DB/ATTO DO COMTRATO

Ellisopolis 91. È cliatto da primarita contrato a prestaglio de serviço de ismo Climanismo portramentostamante e percept, nort today as looks expectivization, including dashis blooking due pressure ut a liftuly on actional/mental do contrato, e, as possival for, dados decoraminas de partida realizada encolarante as shuaghes em que aerilomaticalities is detailers.

#### DERHEADTER DE CONTRATANTE

Discuss P. 2-1000 McNeTAWTE invest formula as \$1000 McNeTAWD (who as informative resonation in maturaghs do serviço. Americas esquechtur ce detarbas reconsideres à particles communicate do resente, e a tia forma o constighio emphaticolais no chicoche IP.

#### DRAINAOTRIS DE CONTRATADO

Eldenado #1. E decer do COMTRATADO claracar ao contratante a cigna de presente instrumento contanto (class an expansionalistic its presingle: its service contrabals. . . ... Chicago IF-1) CONTRATION develop forwar Nox Focal is bridge, allowing with approximate shinakies. pain Gilmithanhaache.

#### DO PRECO E DAS CONDIÇÕES DE FAGABERITO

Elected #1 Currently service removements only quantity do RE cost collin expressio, referents and

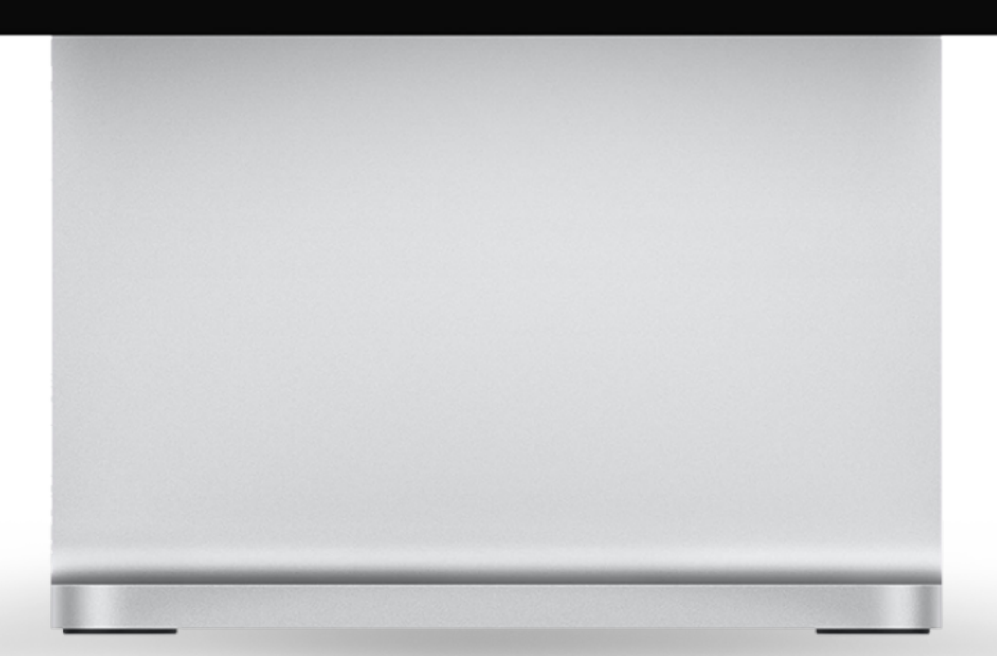

Você está identificado como Realize Obras Ltda

 $\bullet$  Lista de assinantes (2)

4 Assinatura 1Doc express

Assinante\*: Realize Obras Ltda

CNPJ<sup>\*</sup> APROVEMENT.

> Token enviado para o e-mail and offered to control

Em seguida, a 1Doc irá enviar um e-mail para o endereço do assinante com um token para seguir com a assinatura

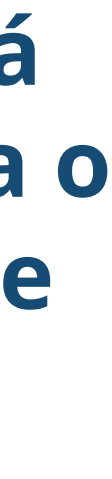

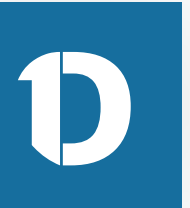

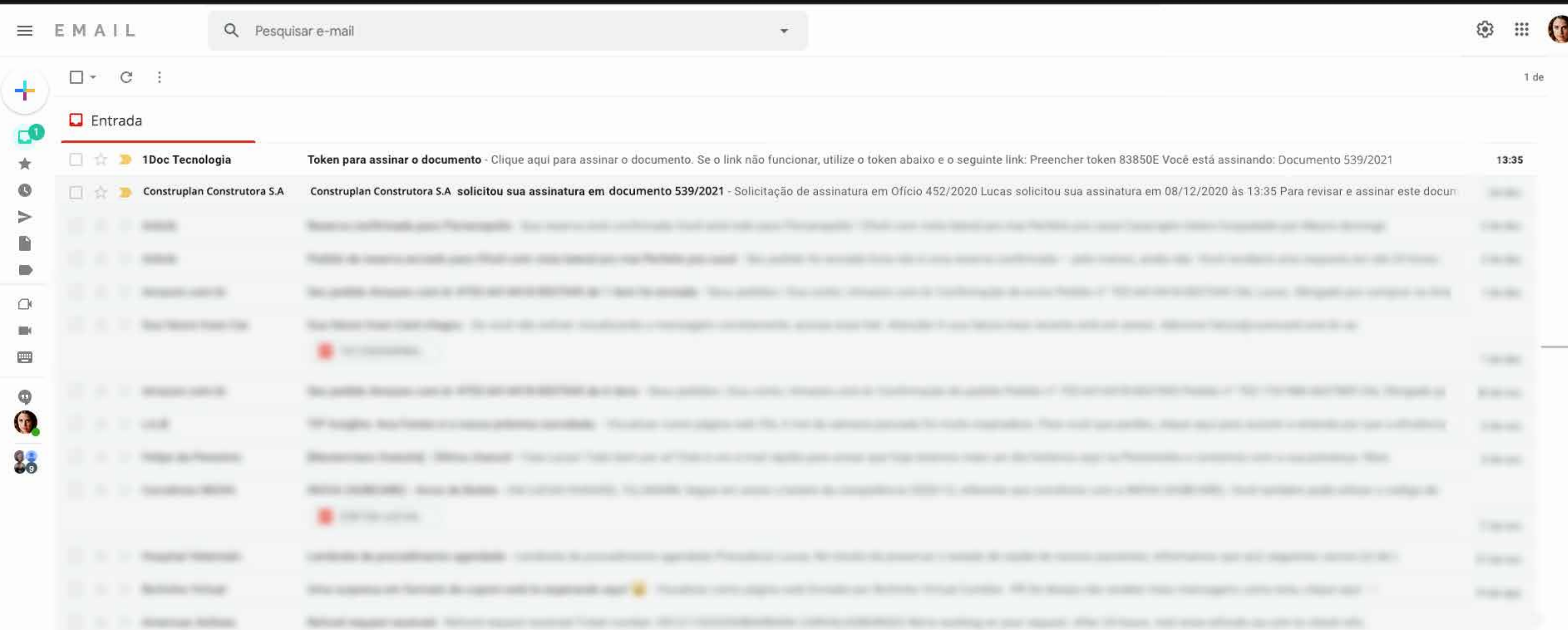

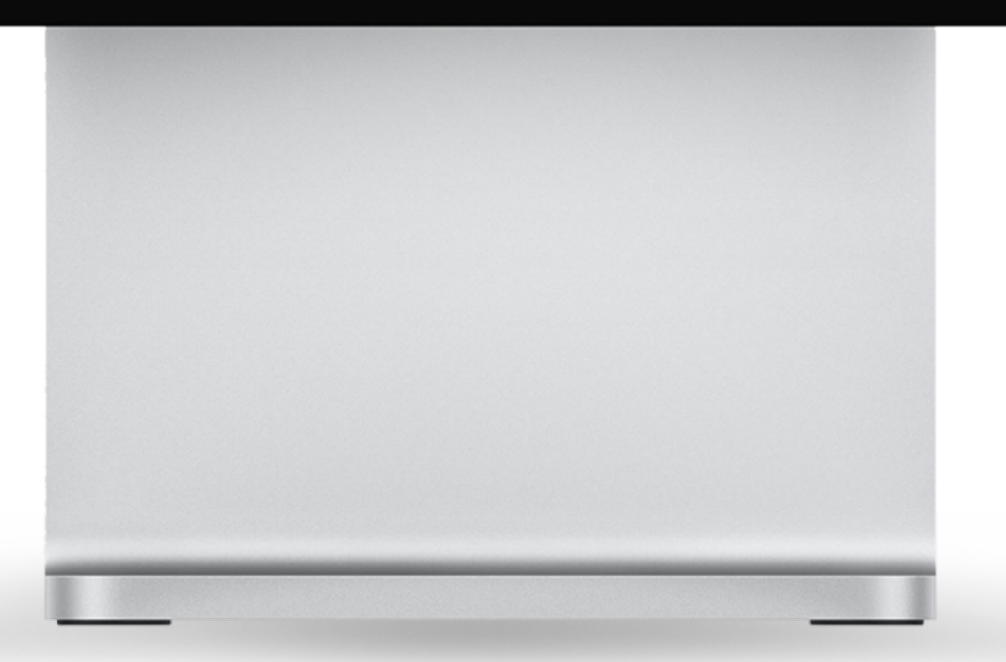

### **Agora é só clicar no e-mail e depois prosseguir para assinar o documento**

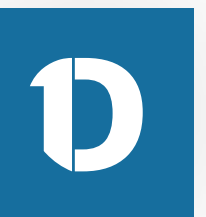

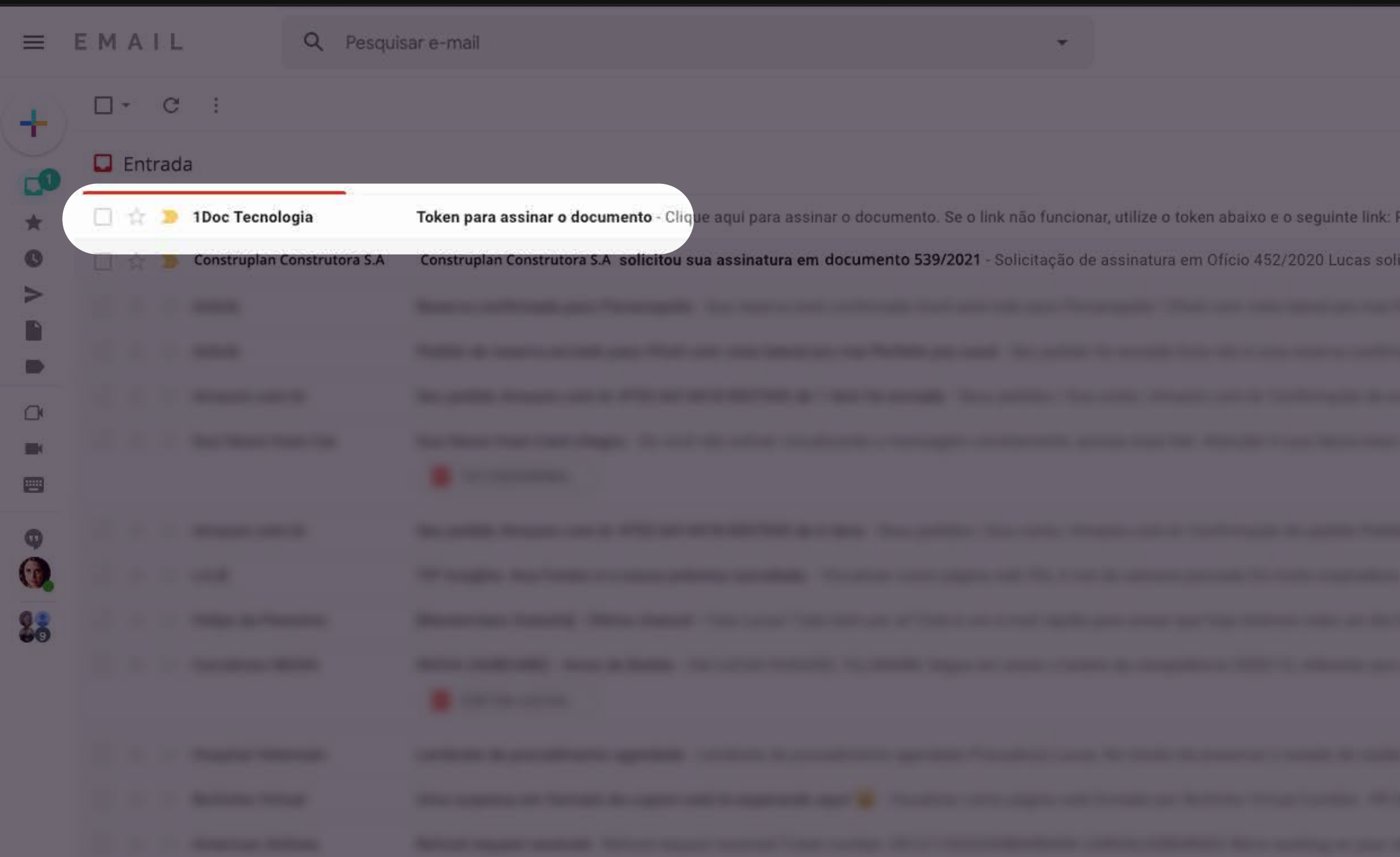

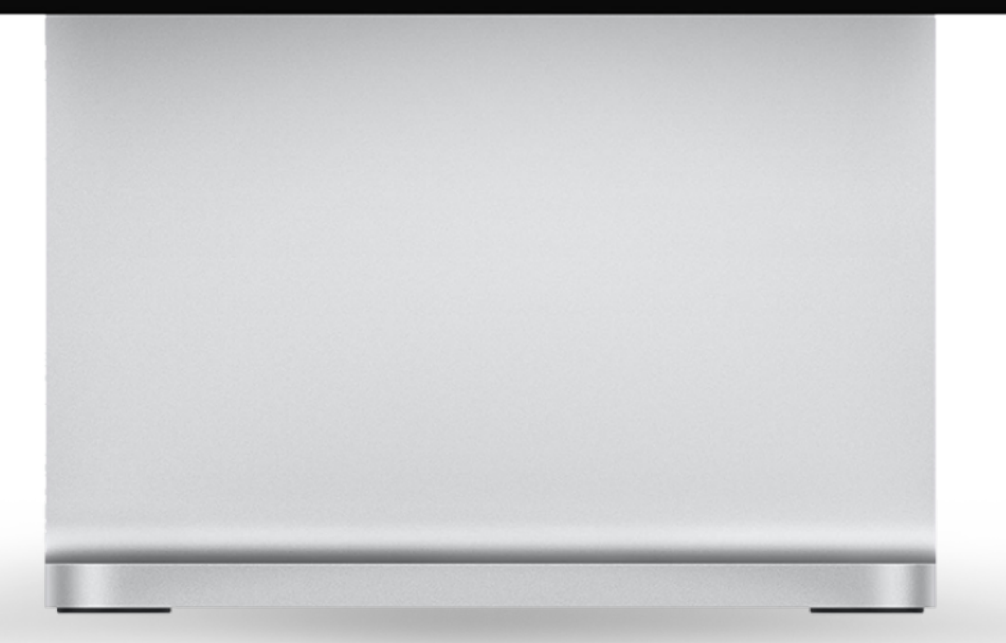

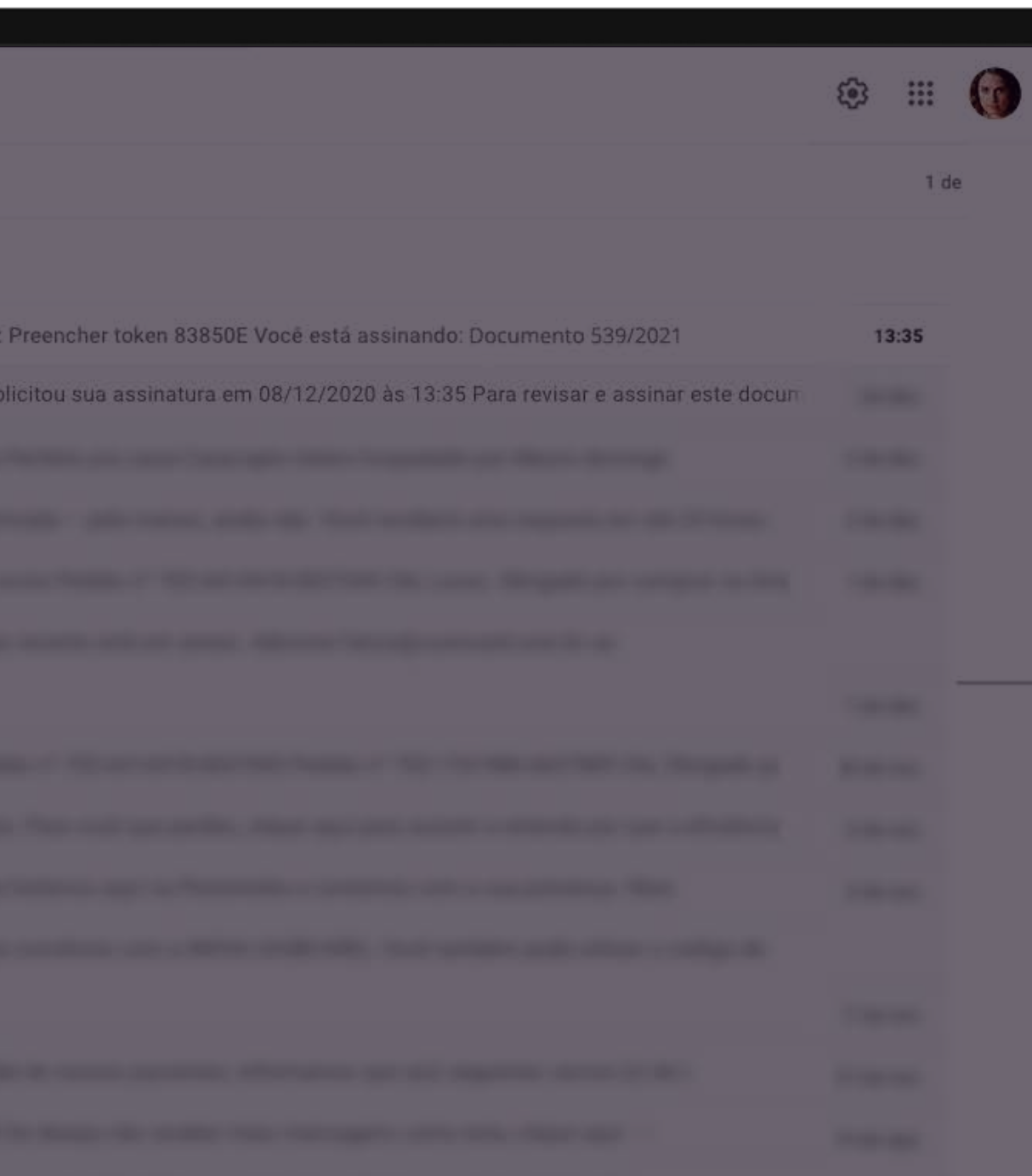

### **Agora é só clicar no e-mail e depois prosseguir para assinar o documento**

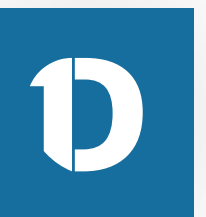

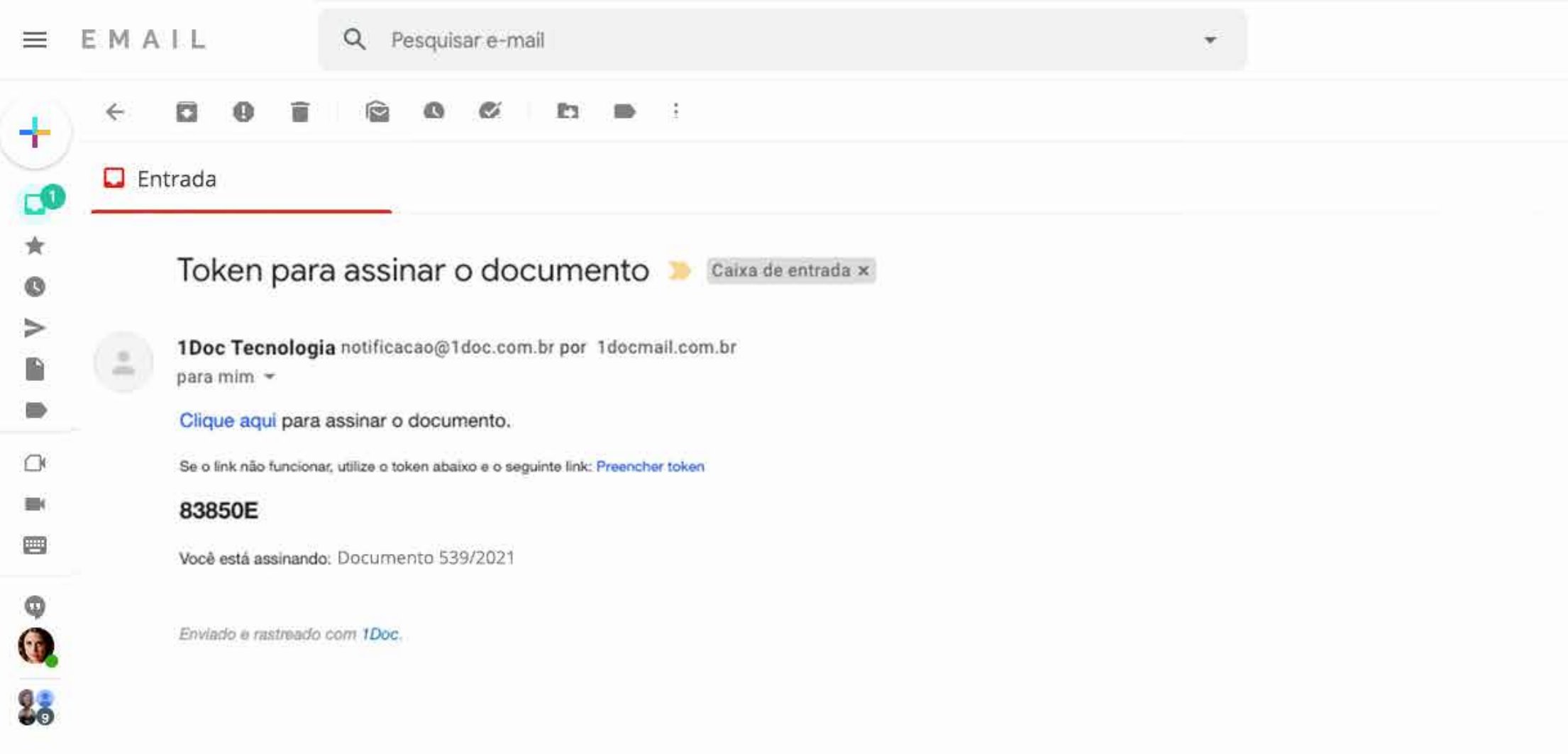

← Responder | <sup>■</sup> Encaminhar

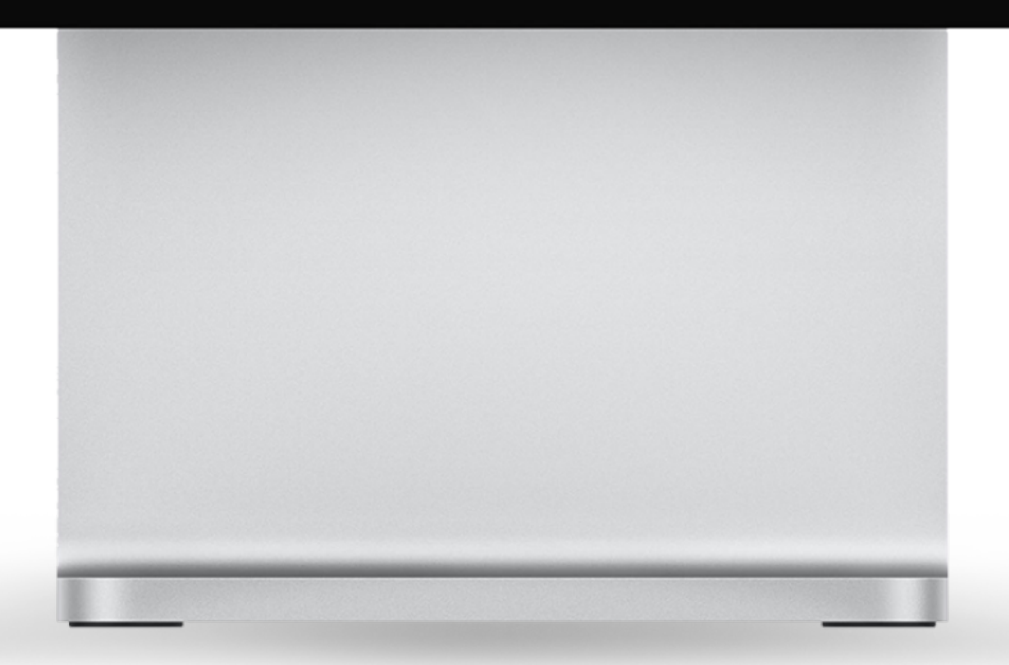

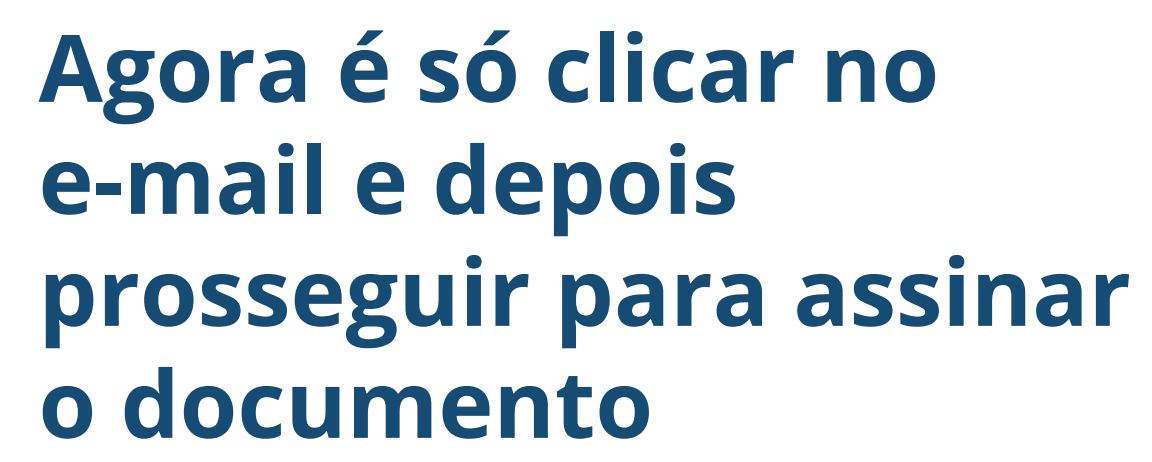

\$ ⊞ ⊙

1 de

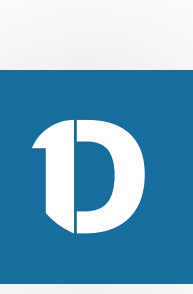

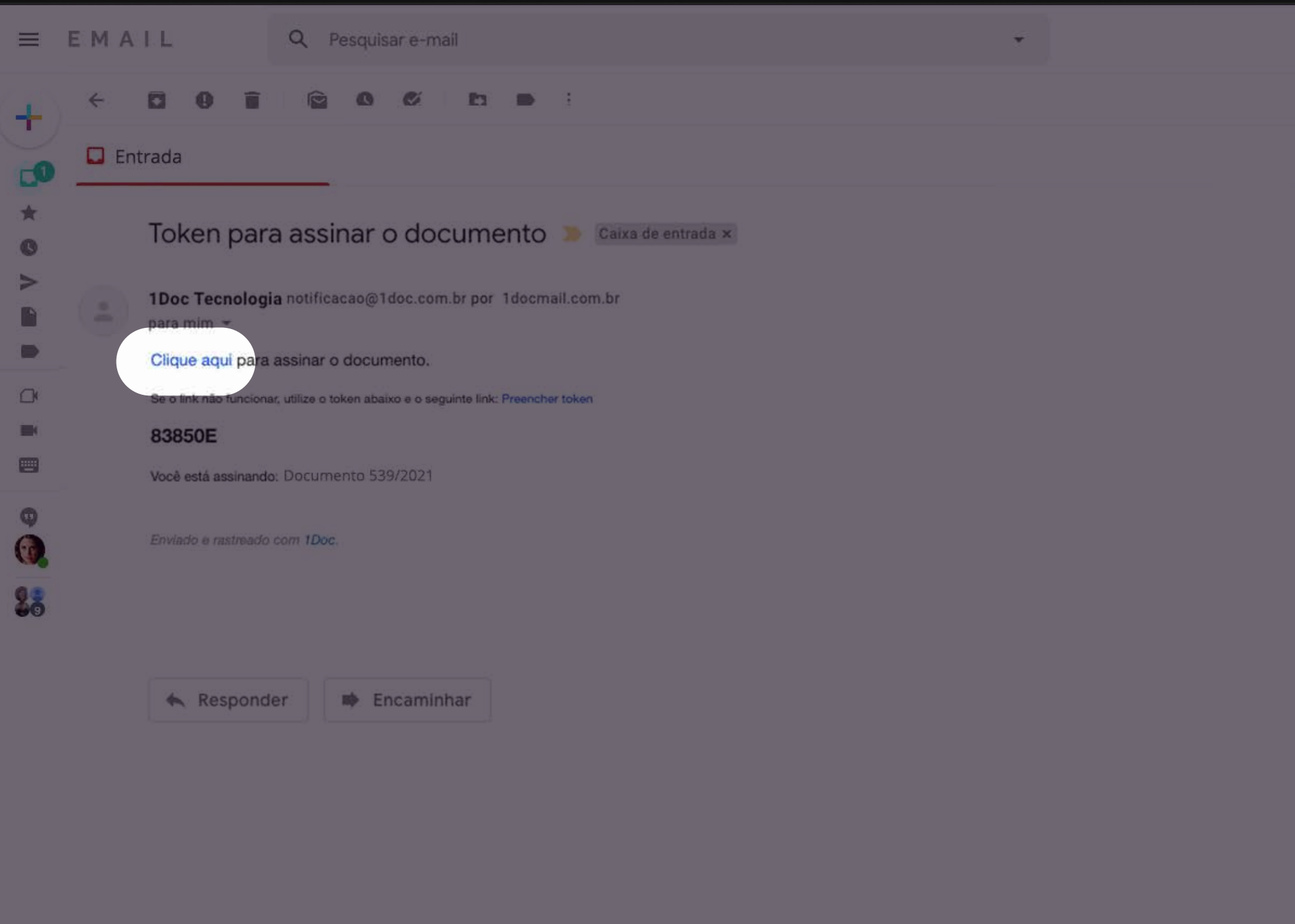

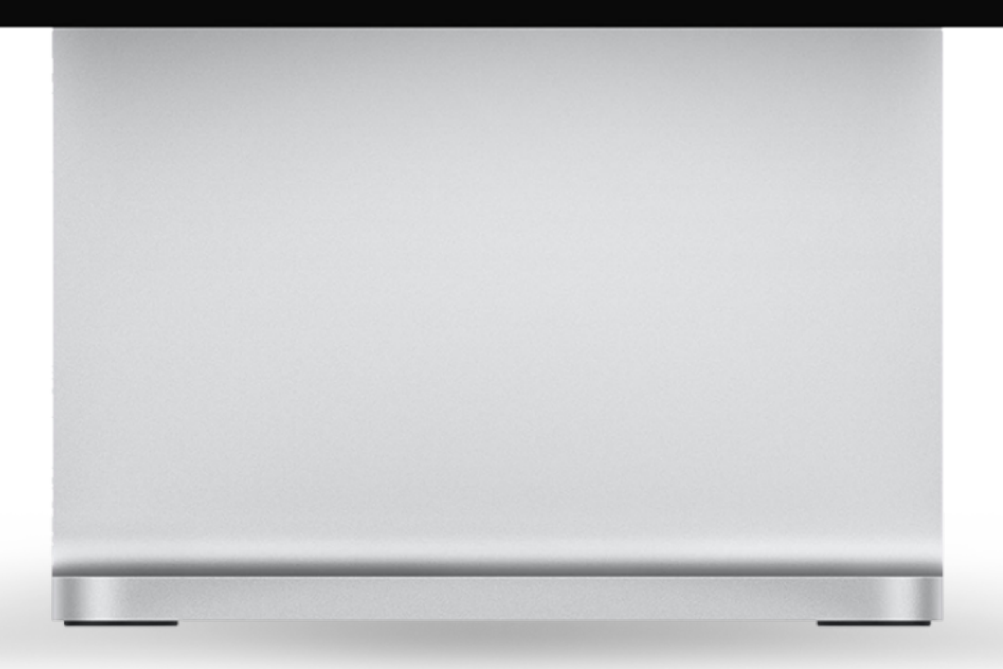

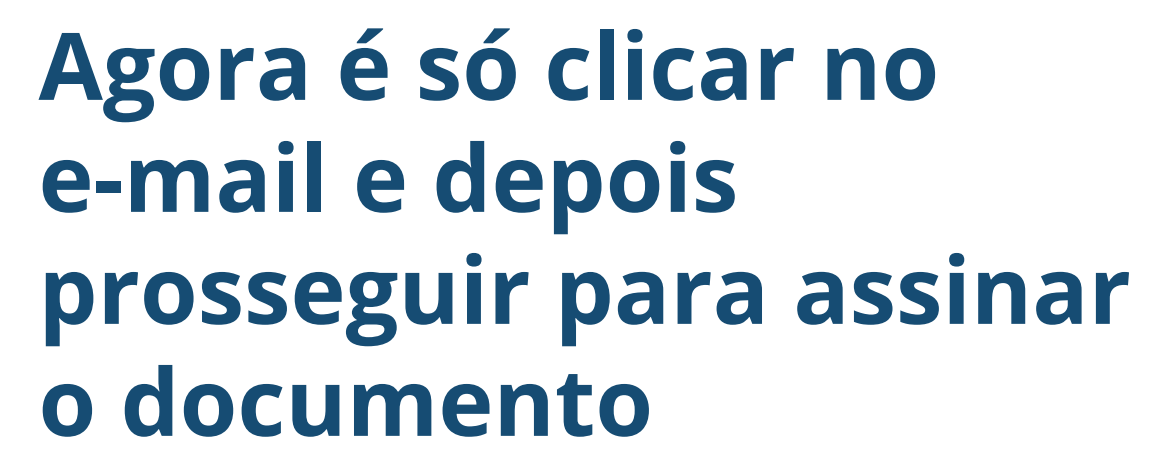

 $\circ\;\; \mathbf{H}\;\; \pmb{\bigcirc}$ 

1 de

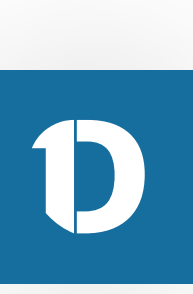

# **1Doc**

Documento 539/2021

De: Construplan Construtora S.A

Para: Realize Obras Ltda

Data: **Electronic Management** 

Contrato de Prestação de Serviços

#### CONTRATO DE PRESTAÇÃO DE SERVIÇOS

#### **DENTIFICAÇÃO DAS PARTES CONTRATANTES**

CONTRATANTE: (Nome do Contratante), (Nacionalidade), (Estado Civil), (Professão), Carteira de Identidade of (see), C.P.F. of (see), residents a doministrate na Rua (see), of (see), basins (see), Cap (see), Cobate (see), no Estado (esc) 1 CONTRATADO (Nome do Contratado), (Nacionalidade), (Estado Civil), (Profissão), Carters de Unividade of Lisso, C.P.F. of Lisso, residente e domiciliado na Rua Lisso, of Lisso, baino Lisso, Cap (nov), Colacle (nov), no Estado (nov); B As parties activa identificadas titm, antre al. Justin e acortado o presente Contrato de Prestação de Barriços, que se regent pelas cláveulas seguintes e palas condições de proce. Norma a larmo da pagamento descritas no presente.

#### DO OBJETO DO CONTRATO

Chiusale P. E stanto do presente contrato a prestação do serviço de (xec) (Descrever pornanorizadamente o service, com todas as suas expectividades, incluindo dados técricos que possam oi a influir no entendimento do contrato, a, se possível for, dados decorrentes de períos realizada envolvendo as situações em que serão realizadas o servizo).

#### **OBRIGAÇÕES DO CONTRATANTE**

Discouls P., C-DONTRATANTE deveré formose au DONTRATADO todas as informações reconsérias à realização do serviço, devendo específicar os detalhes necessários à perfeita consexução do mesmo, e a na forma e condições estabelecidas na cláusula IP.

#### OBRIGAÇÕES DO CONTRATADO

Discouls #. E do or do CONTRATADO chrocor ao contratante a cigia do presente instrumento, contendo todas as expectividades da prestação de serviço contratada. Chiusada P. O CONTRATADO deverá formerer Note Focust de Bervigos, referente accio pagamentocol efetuadocol pain CONTRATANTE

#### DO PREÇO E DAS CONDIÇÕES DE PAGAMENTO

Cliente III. O presente servizo será remunerado pela quanta de R\$ (nos) (valor expresso), referente aos

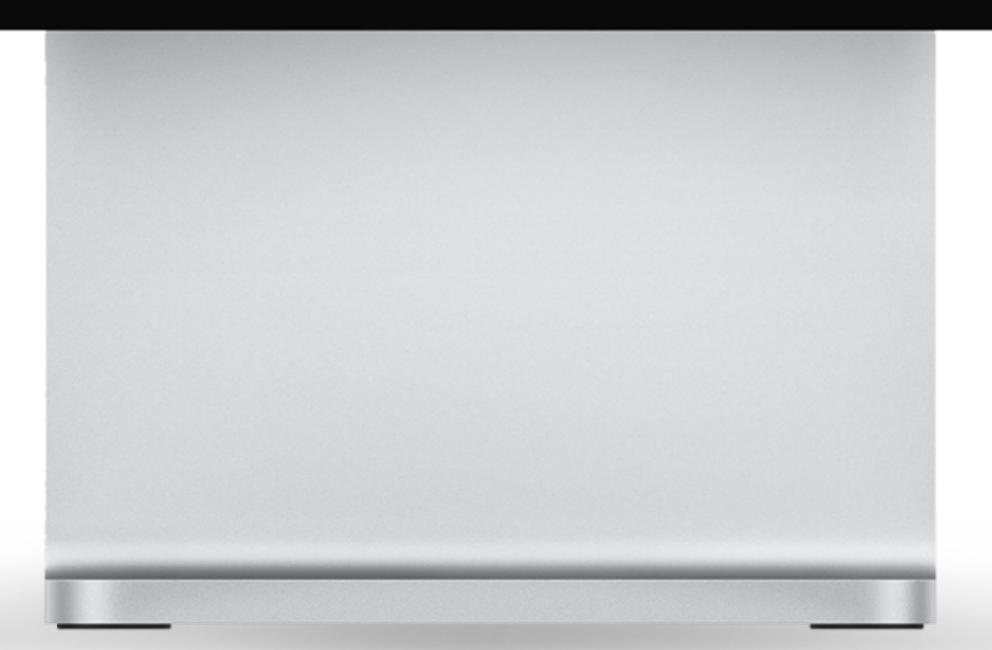

Você está identificado como Realize Obras Ltda

Lista de assinantes (2)

 $\left[4\right]$  Assinatura 1Doc express

Assinante\*: Realize Obras Ltda

 $\mathsf{CNPI}^{\star}$ 

ALCOHOL: U

Token enviado para o e-mail

**CONTRACTOR** 838 50E

**Assinar** 

### Agora o requerido poderá analisar o documento pela última vez para em seguida assinar

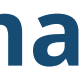

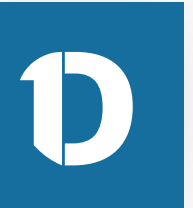

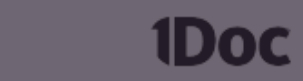

Documento 539/2021

De: Construplan Construtora S.A

Para: Realize Obras Ltda

Data: **Contract of the Contract of the Contract of the Contract of the Contract of the Contract of the Contract of the Contract of the Contract of the Contract of the Contract of the Contract of the Contract of the Contrac** 

Contrato de Prestação de Serviços

#### CONTRATO DE PRESTAÇÃO DE SERVIÇOS

#### **EXAMPLAÇÃO DAS PARTES CONTRATANTES**

CONTRATANTE (None de Contratante), Plasteralidade), IEstado Colli, Phofossiol, Cartera de Mentidade of Janet, C.P.F. of Janet, residents a durantizate na Rua Janet, of Janet, Natity Janet, Cap Janet, Collecte Janet, no Edate (exc)1 CONTRATADO (Nora de Contratado) (Nacionalidade), Estado Colo, Phofesialo, Carters as Takenthall of Long Carter of Long Holstein a School and the Long of Long Long Long Long<br>2001 College Long by Estate Long 2 – At parties with the collection of the series of Long Long Long Long Cart<br>2002 College proget, floring a largest die pagemente describes no procession.

#### **BO DEJETO BO CONTRATO**

Chanda P. E starts in presents contrats a prestaglio in service in lovel Chanceur permanentalisments a **HENRY AND SHELBY AS NOT PROPERTY AND A SHELBY AND SHELBY AND ARRANGEMENT OF A START OF A STATISTICS.** 

#### DERIGAÇÕES DO CONTRATANTE

Classic P. C CONTRATANTE down & forwar as CONTRATADO todas as informações reconsidera à maticaple do service, devento espectrua os detaltes recursositos à perfeita correstação do mesmo, a a 

#### DERIGAÇÕES DO CONTRATADO

**Channel P. E. Grow in CONTRACTADO chemie si continuam a chemie di presento continuam a continuam del continuam<br>Come e del continuam de proteges del proteges de proteges de la continua del continuam de la contenta a casa d** per contextante

#### DO PRECO E DAS CONDIÇÕES DE PAGAMENTO

Chusch P. Currents senior and renuncial prix such as \$5 (ex) (with express), wherein are

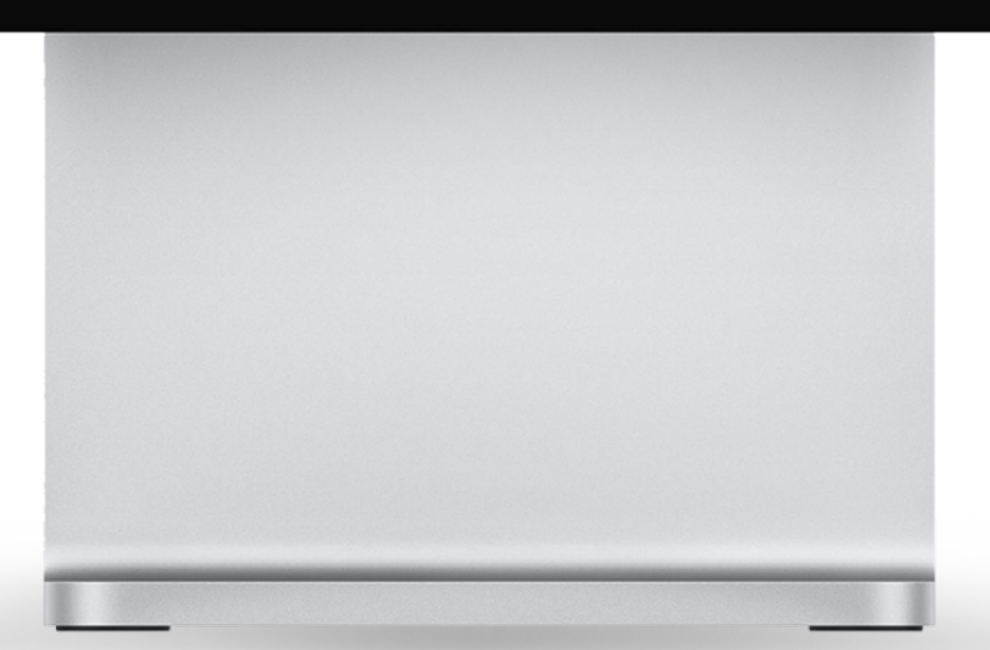

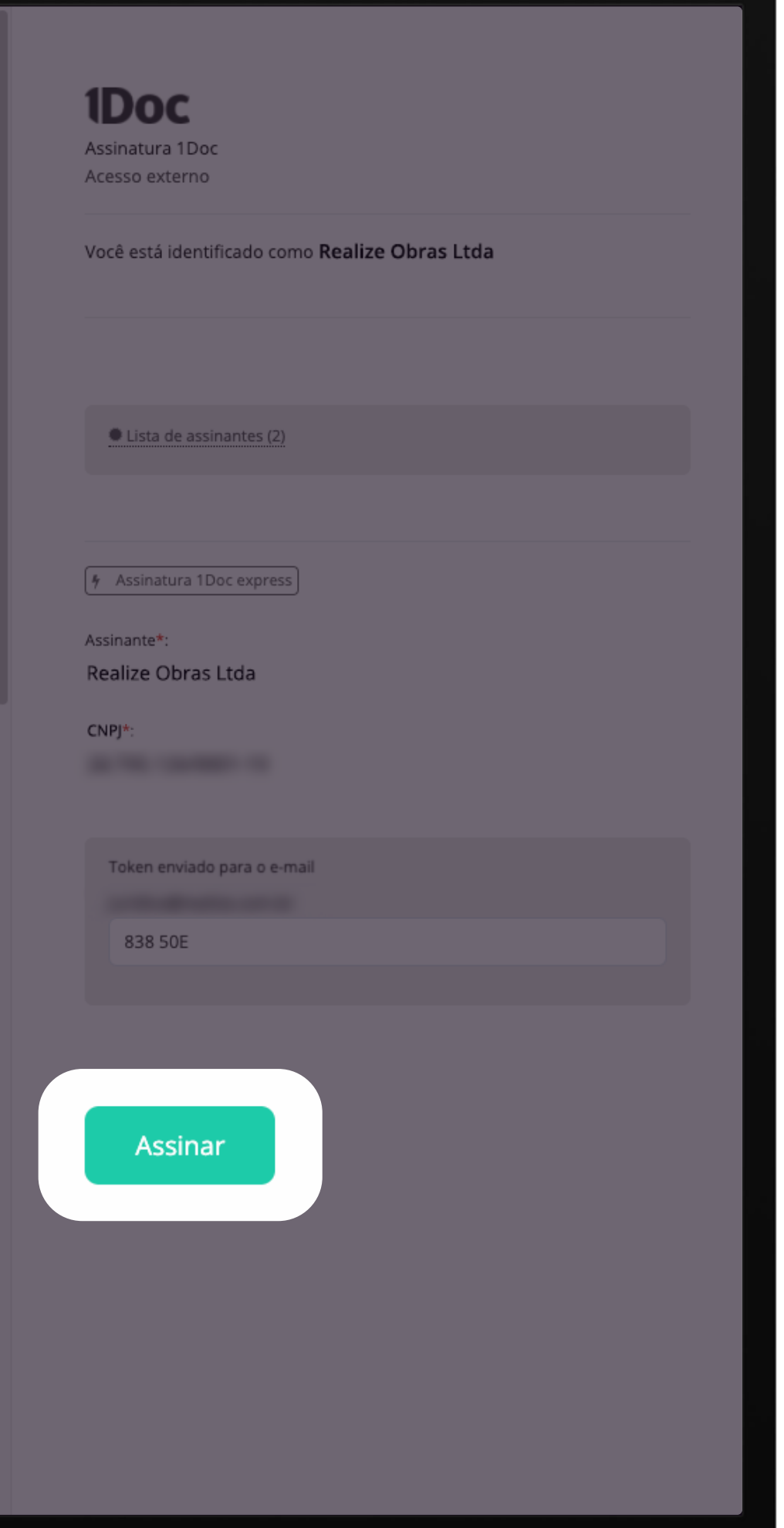

Agora o requerido poderá analisar o documento pela última vez para em seguida assinar

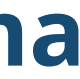

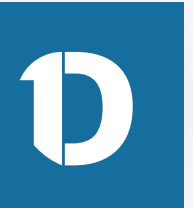

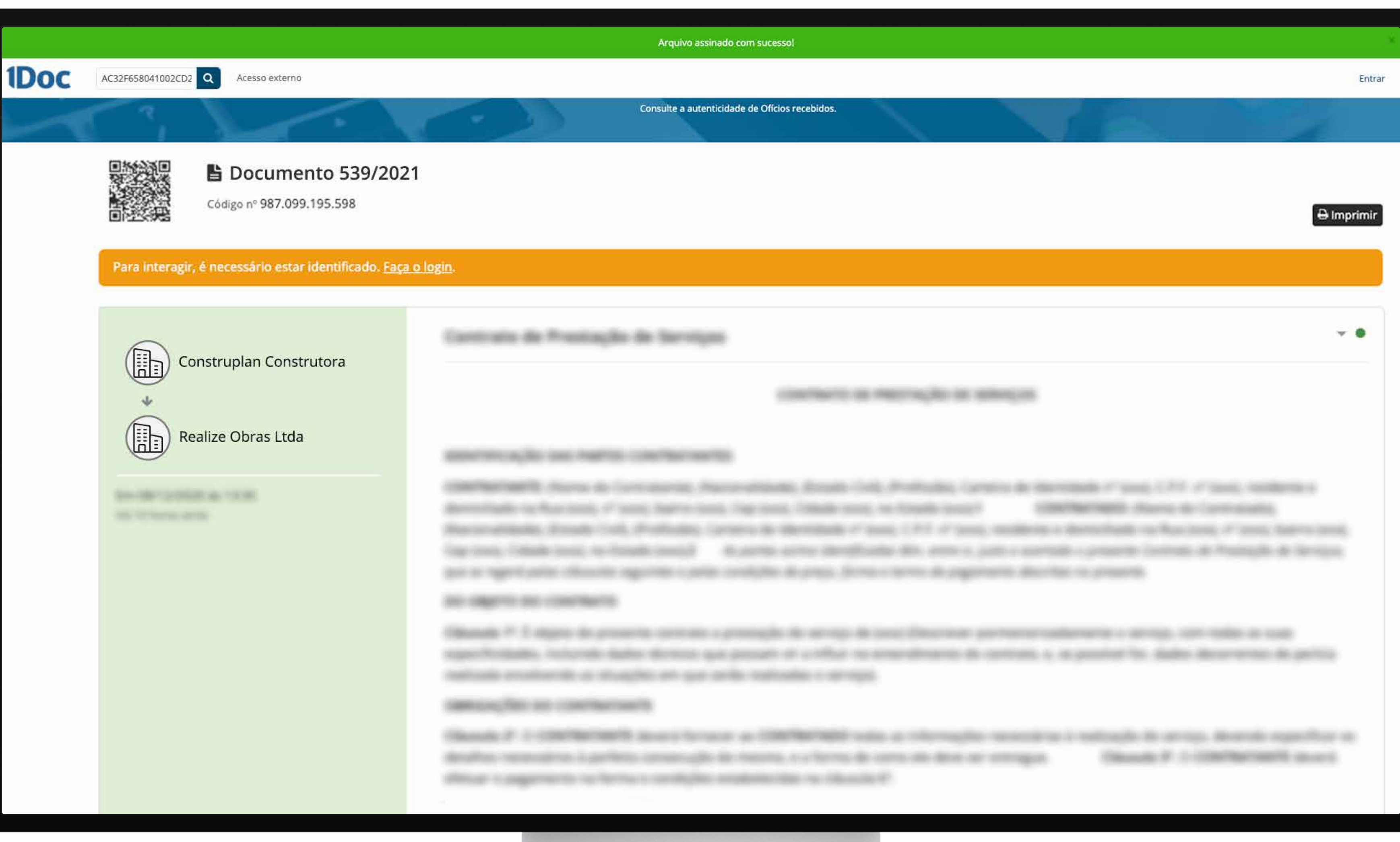

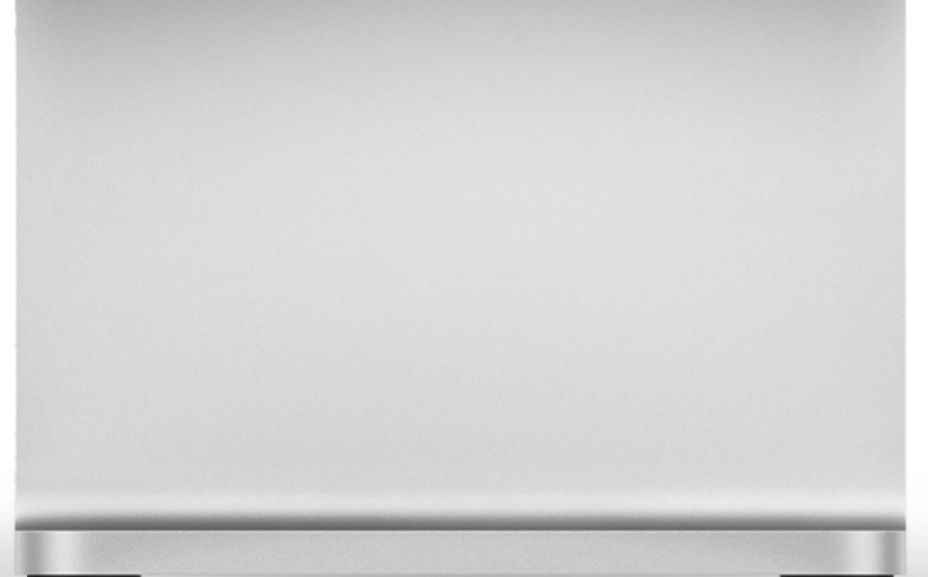

**Pronto! Documento assinado e já disponível dentro do Sienge Plataforma.**

**O requerido, rolando para o fim da página poderá verificar o documento com as assinaturas.**

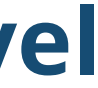

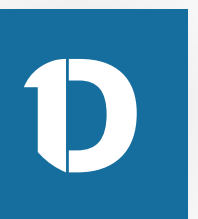

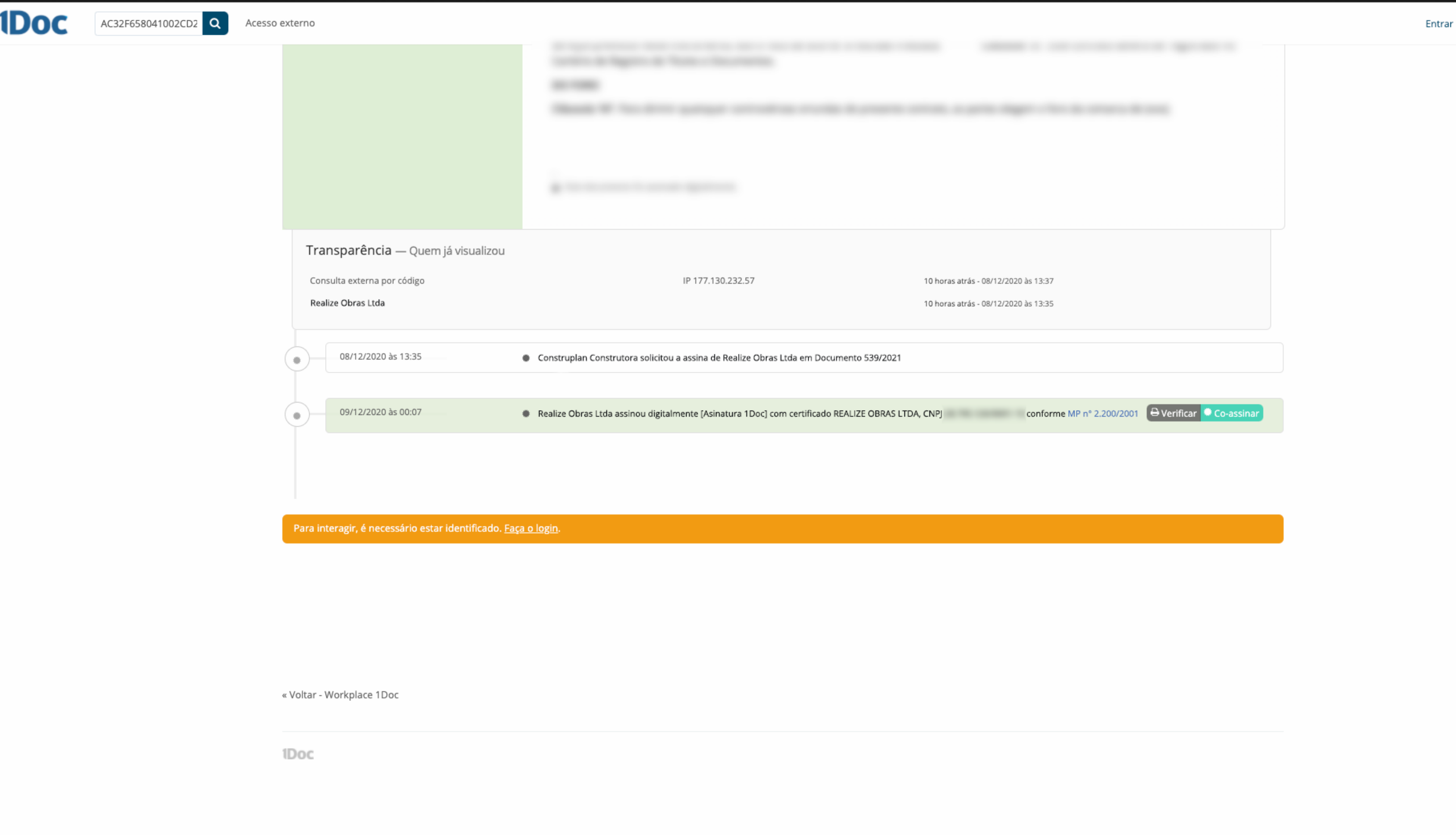

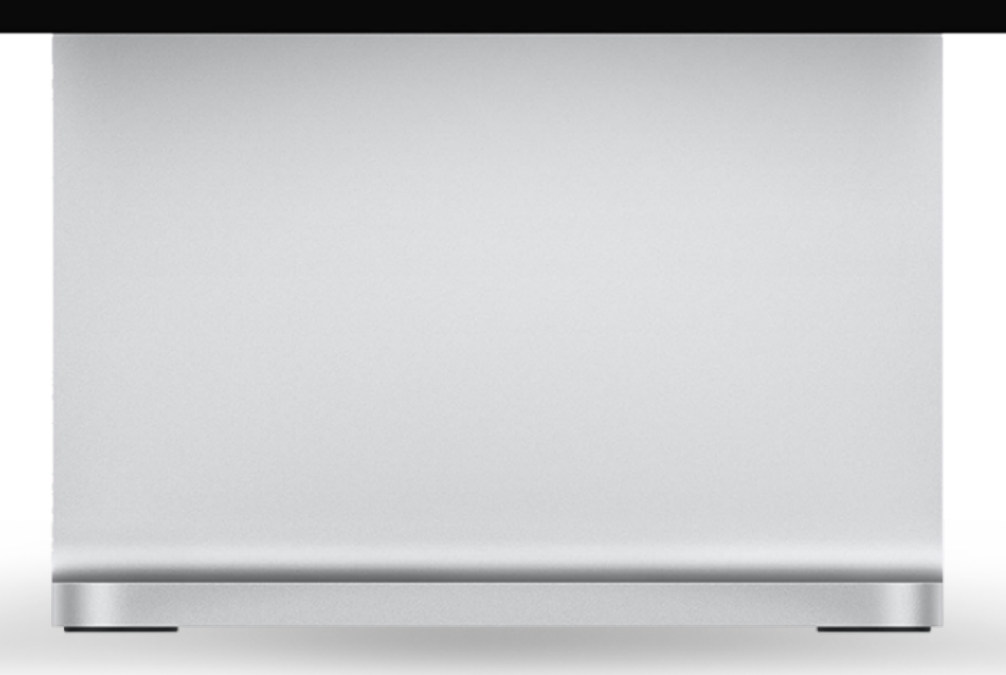

### **Pronto! Documento assinado e já disponível dentro do Sienge Plataforma.**

**O requerido, rolando para o fim da página poderá verificar o documento com as assinaturas.**

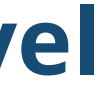

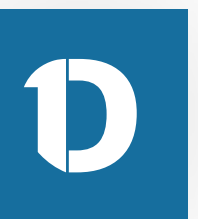

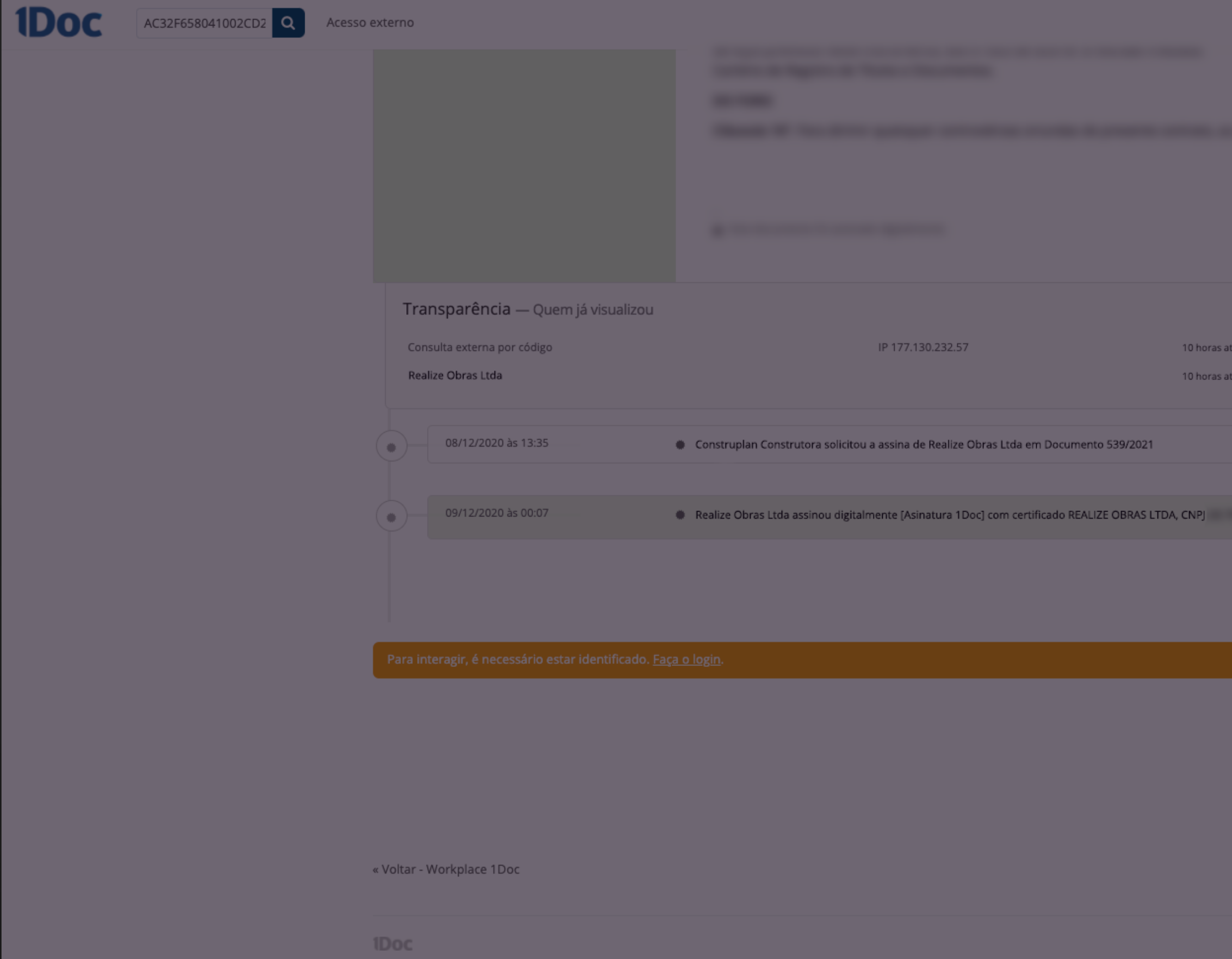

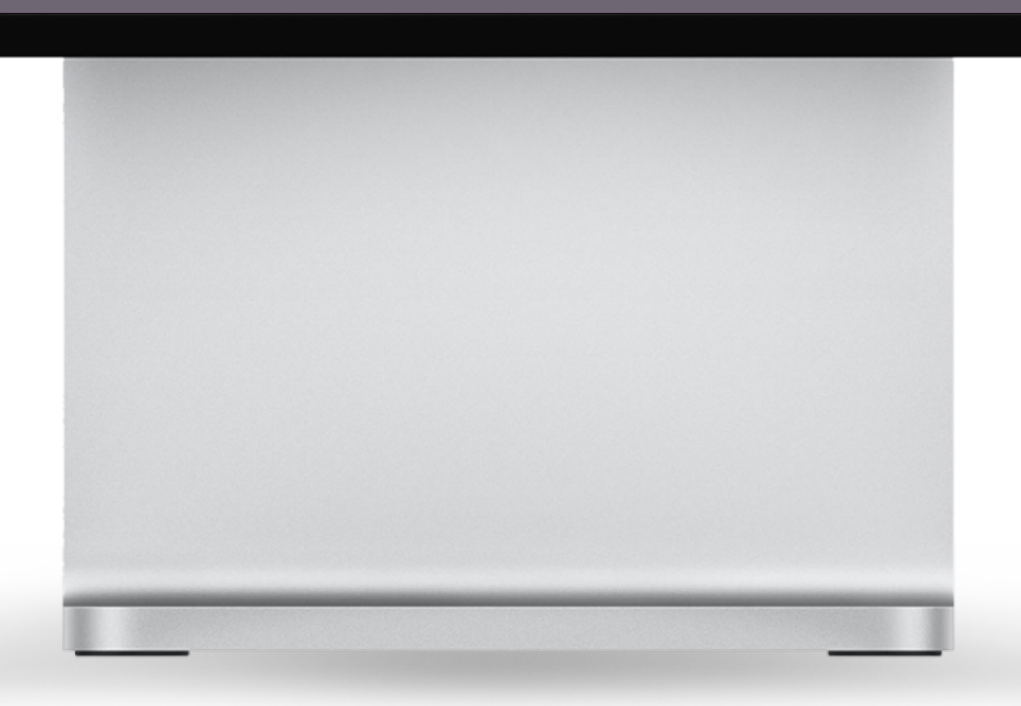

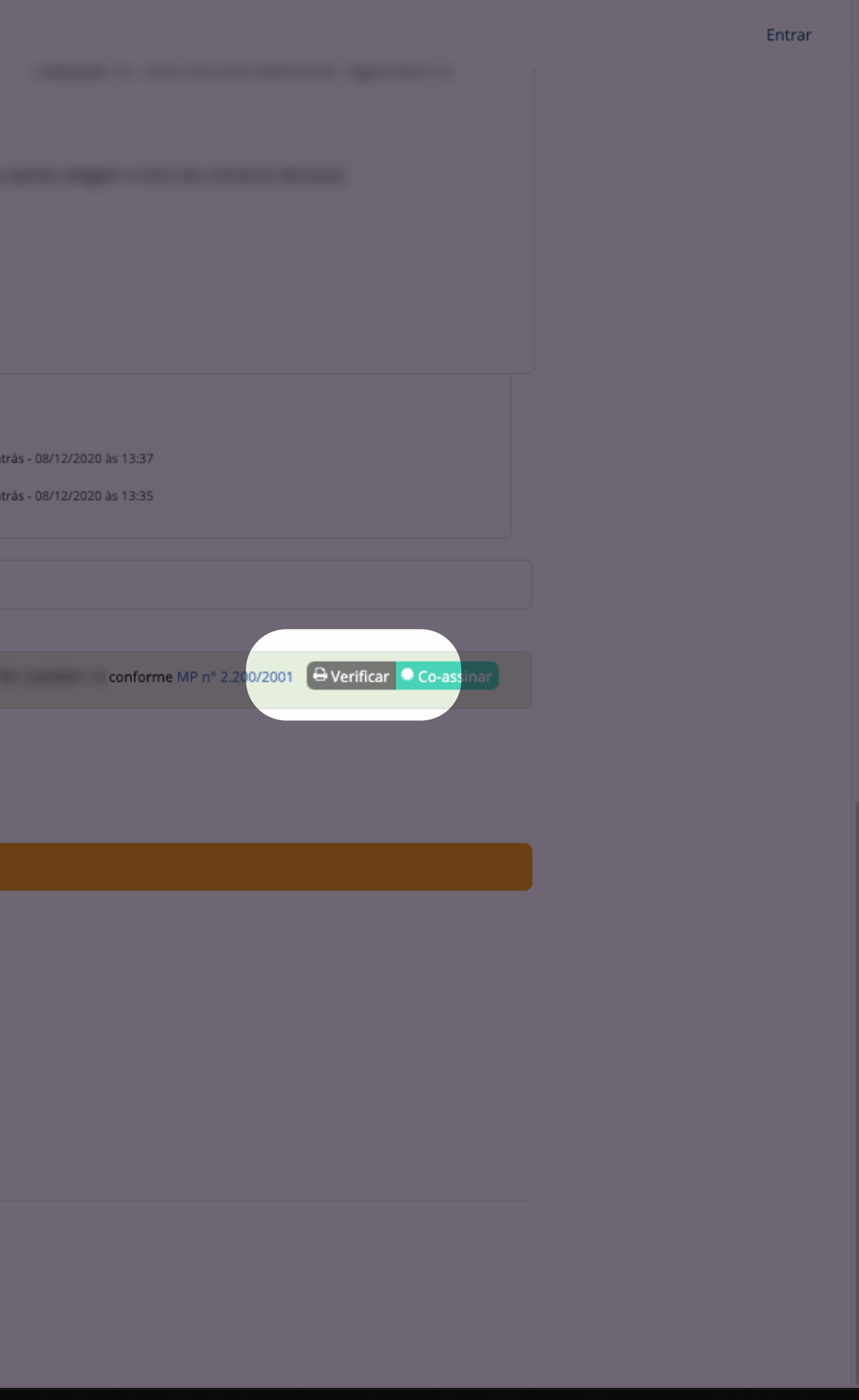

### **Pronto! Documento assinado e já disponível dentro do Sienge Plataforma.**

**O requerido, rolando para o fim da página poderá verificar o documento com as assinaturas.**

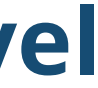

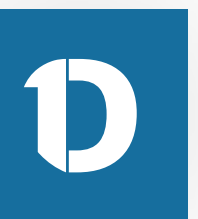

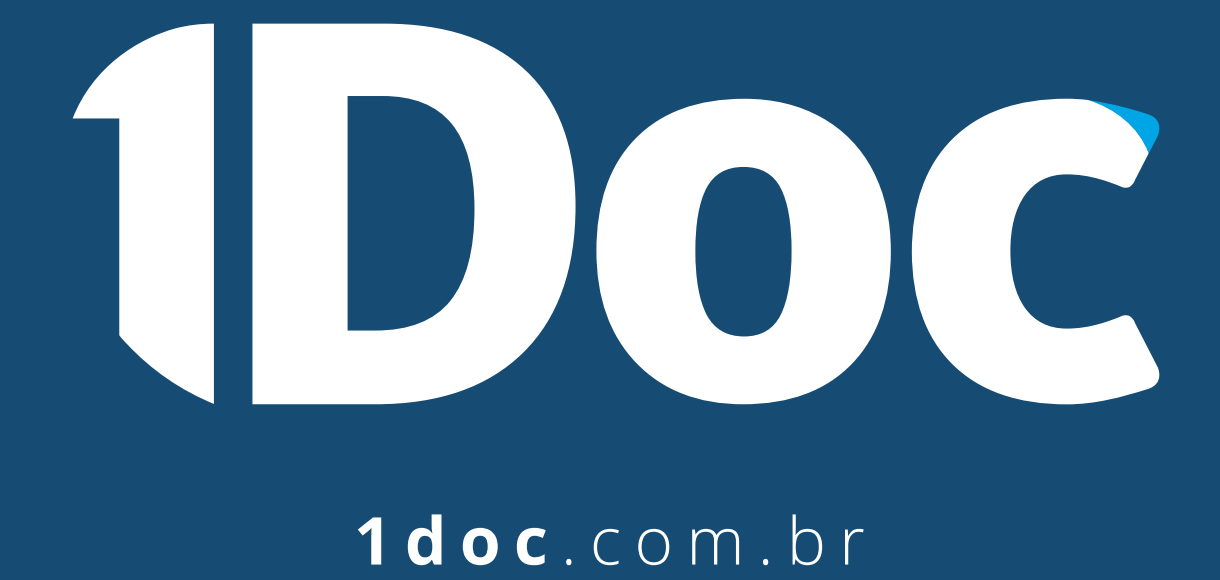